Наименование организации, осуществляющей образовательную деятельность федеральное государственное бюджетное учреждение «Национальный медицинский исследовательский центр хирургии имени А.В. Вишневского» Министерства здравоохранения Российской Федерации

## **Справка**

о материально-техническом обеспечении основной образовательной программы высшего образования – программы ординатуры **31.08.63, Основная профессиональная образовательная программа высшего образования - программа подготовки кадров высшей квалификации в ординатуре по специальности 31.08.63 Сердечно - сосудистая хирургия**

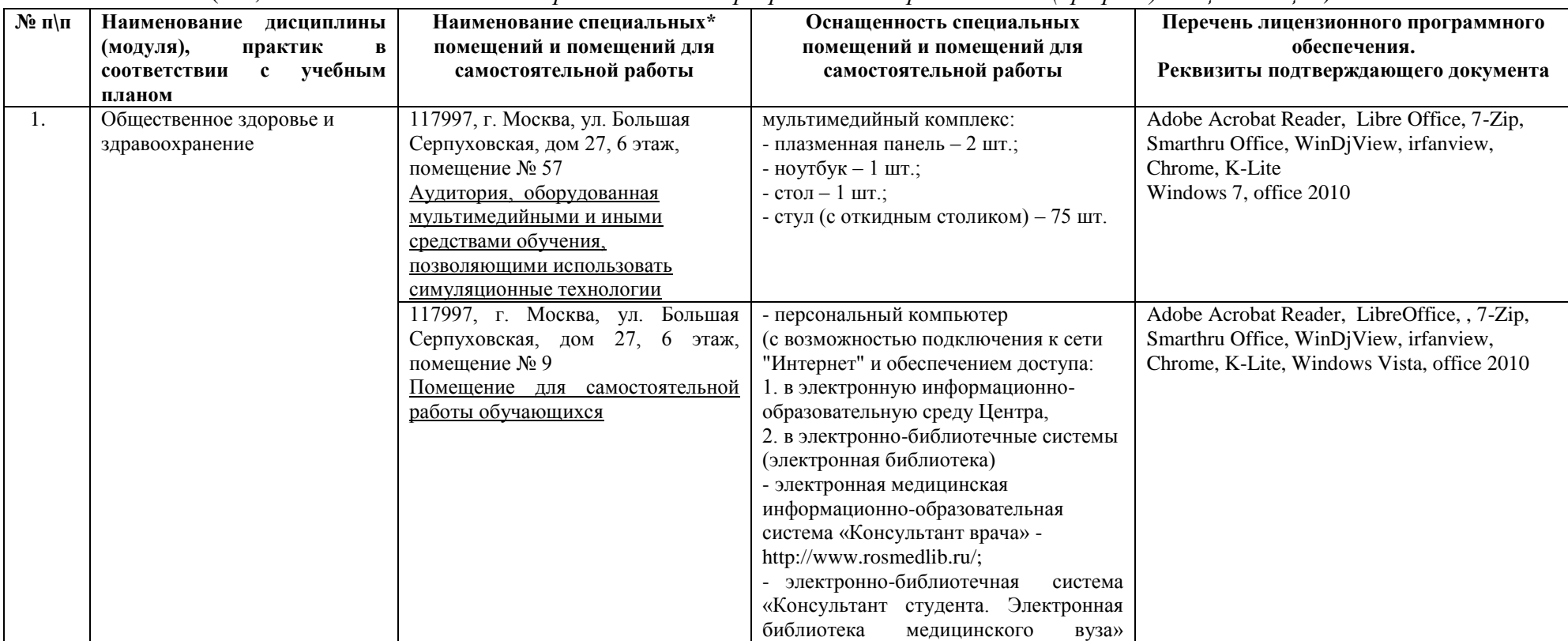

(*код, наименование основной образовательной программы – направленность (профиль)/специализация*)

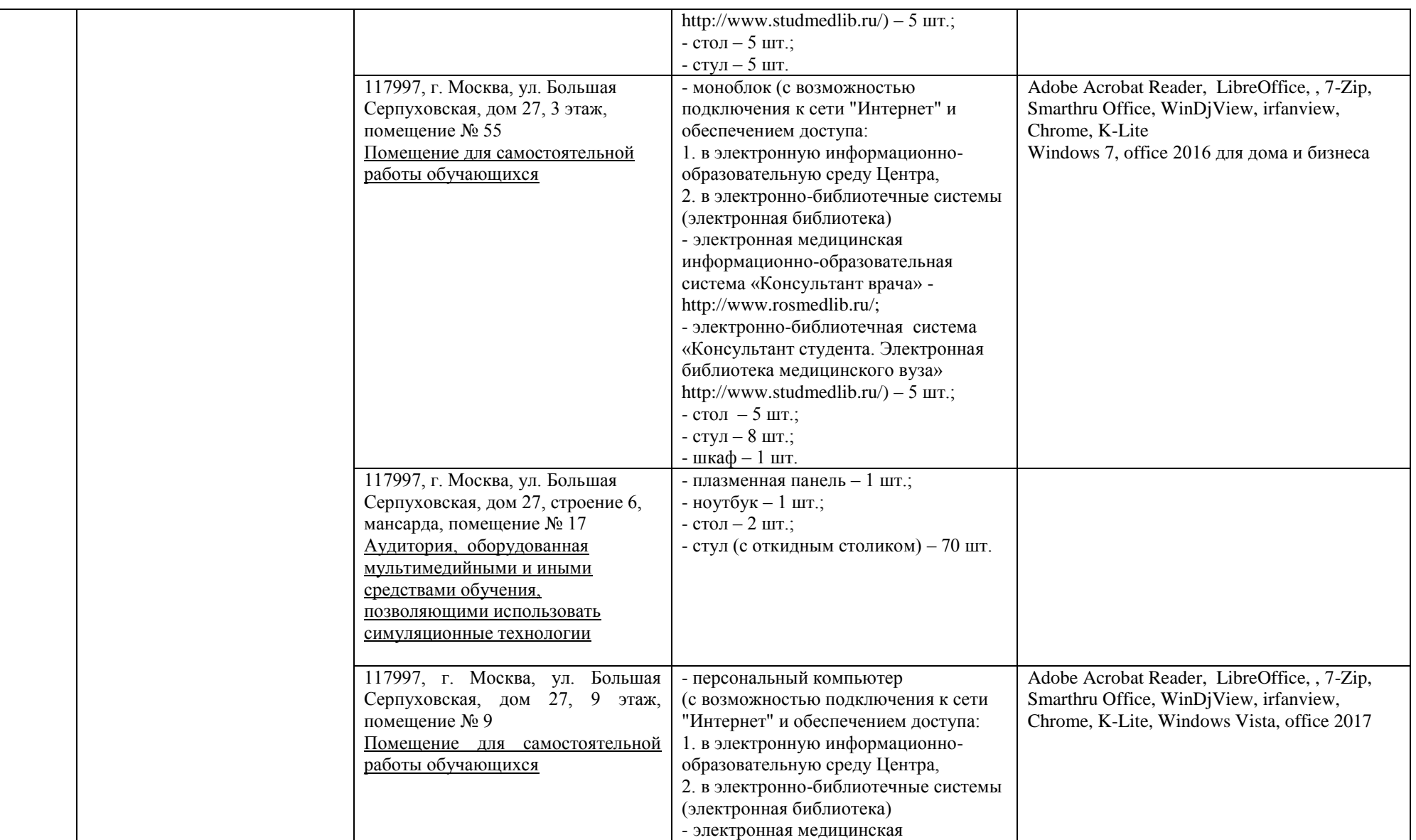

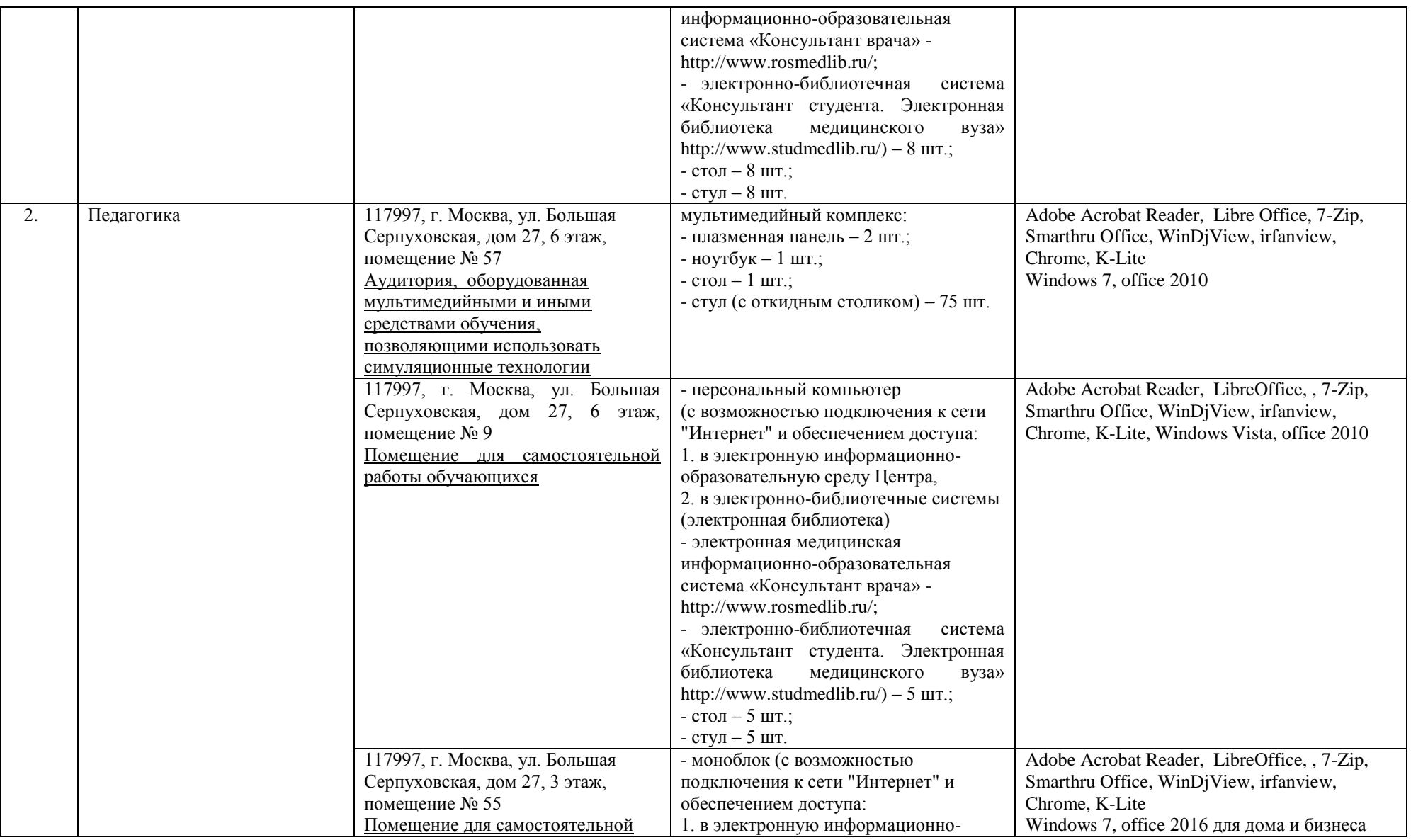

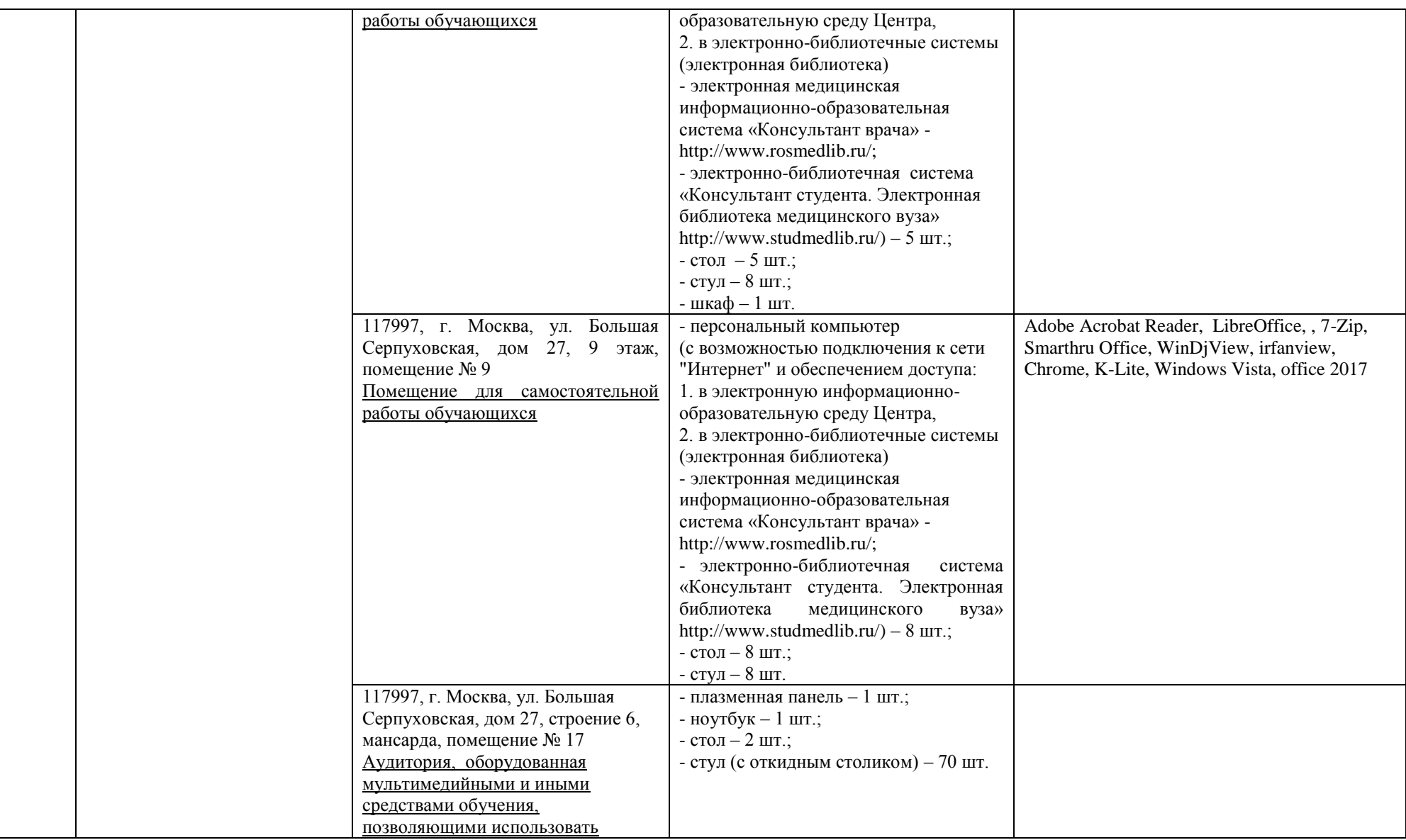

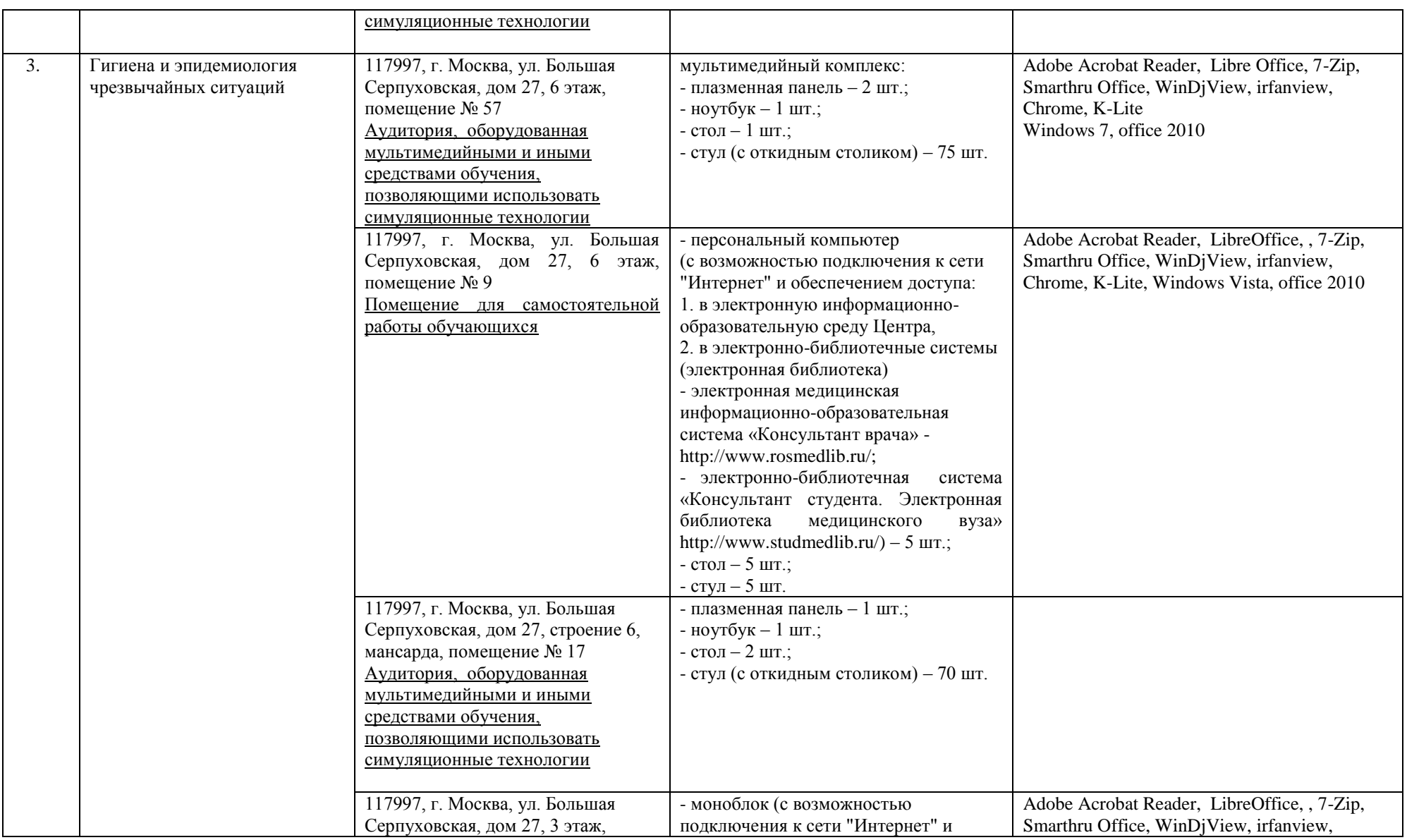

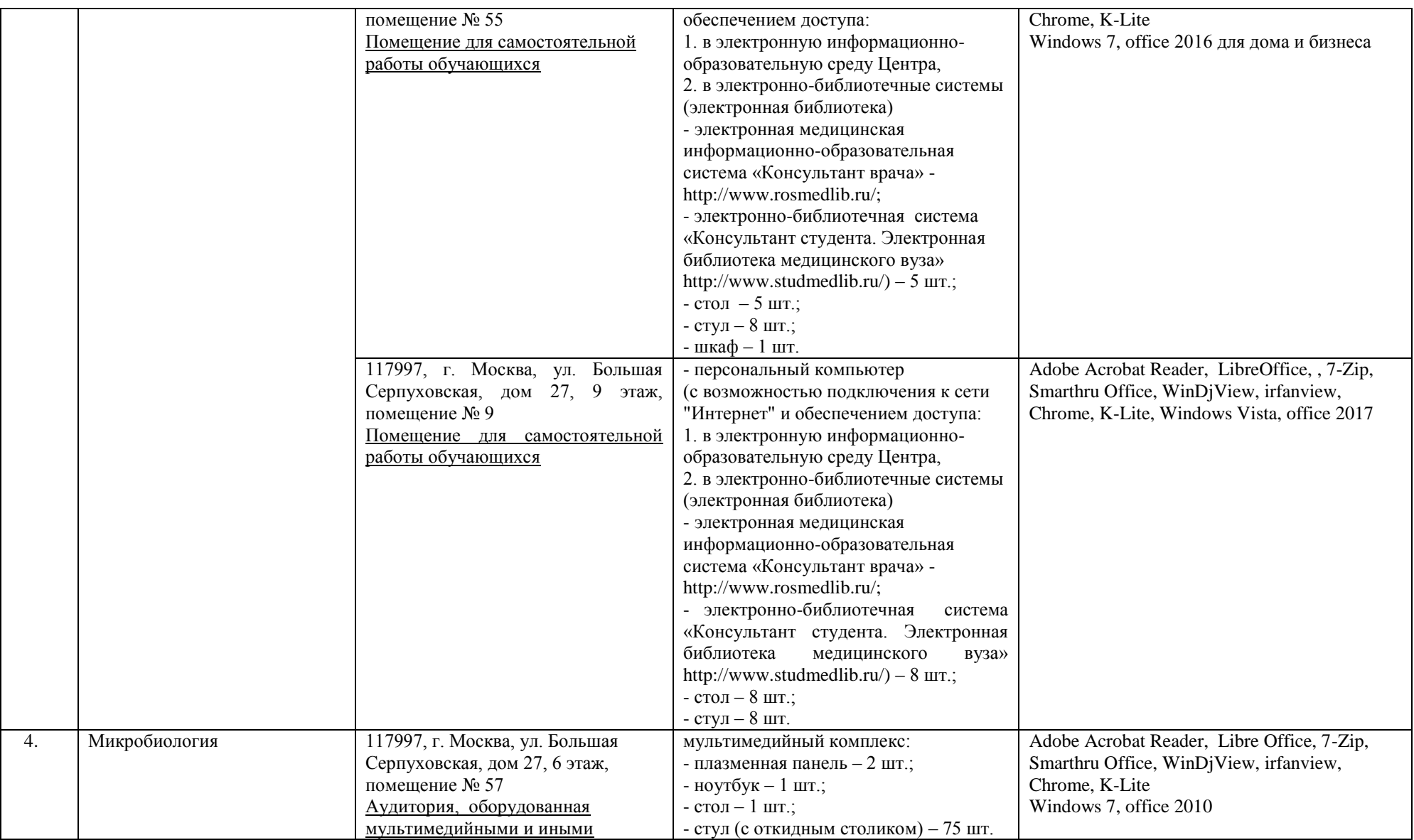

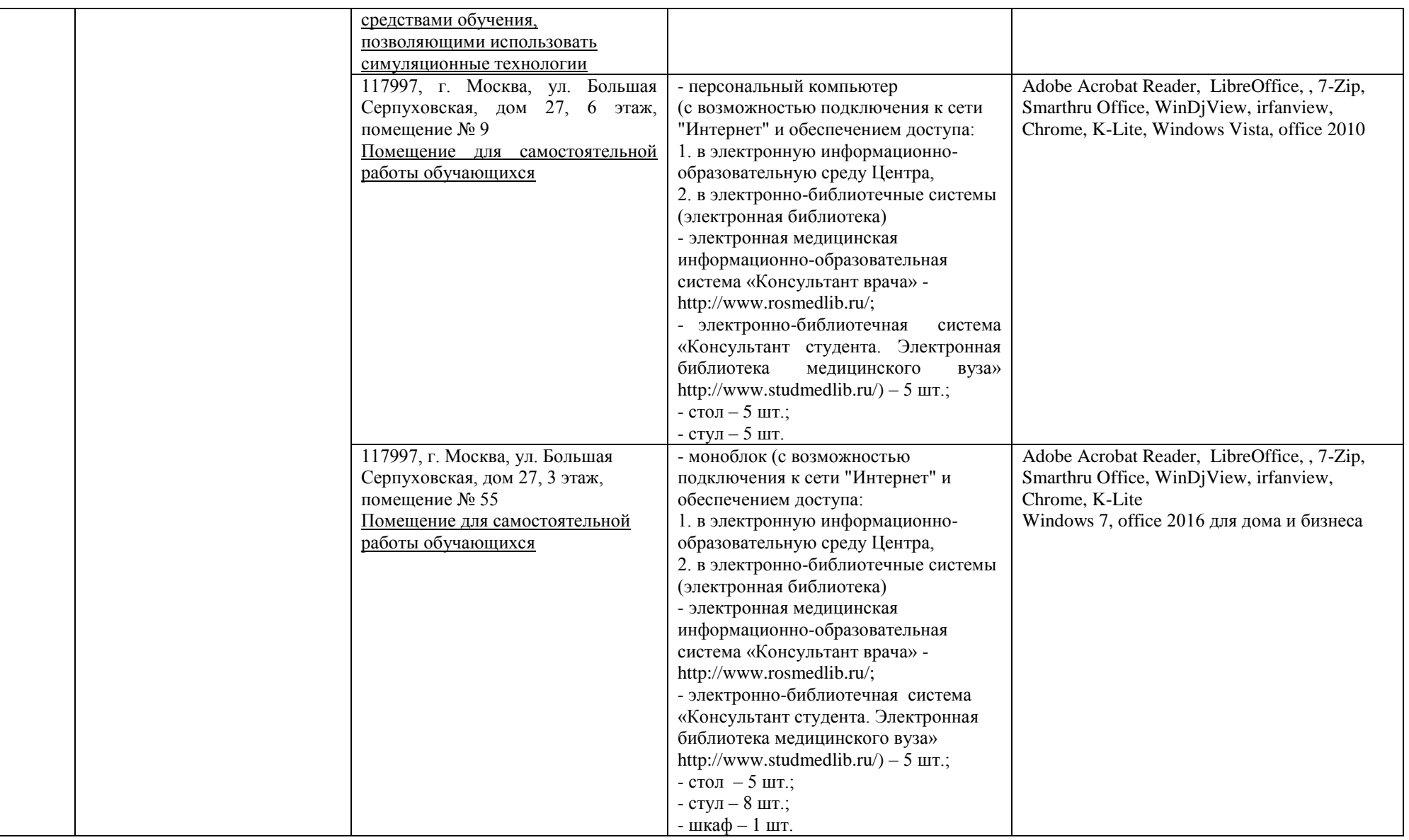

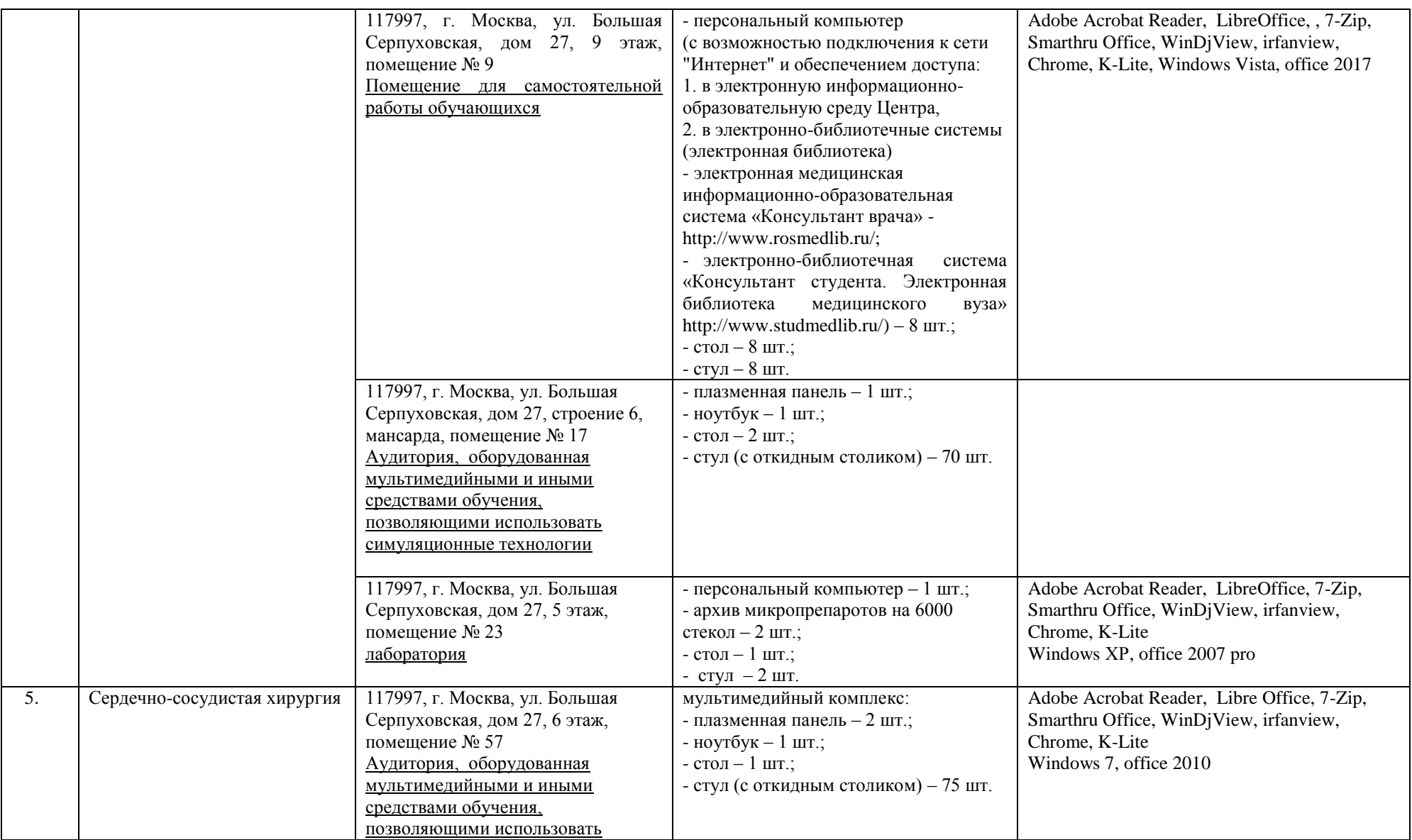

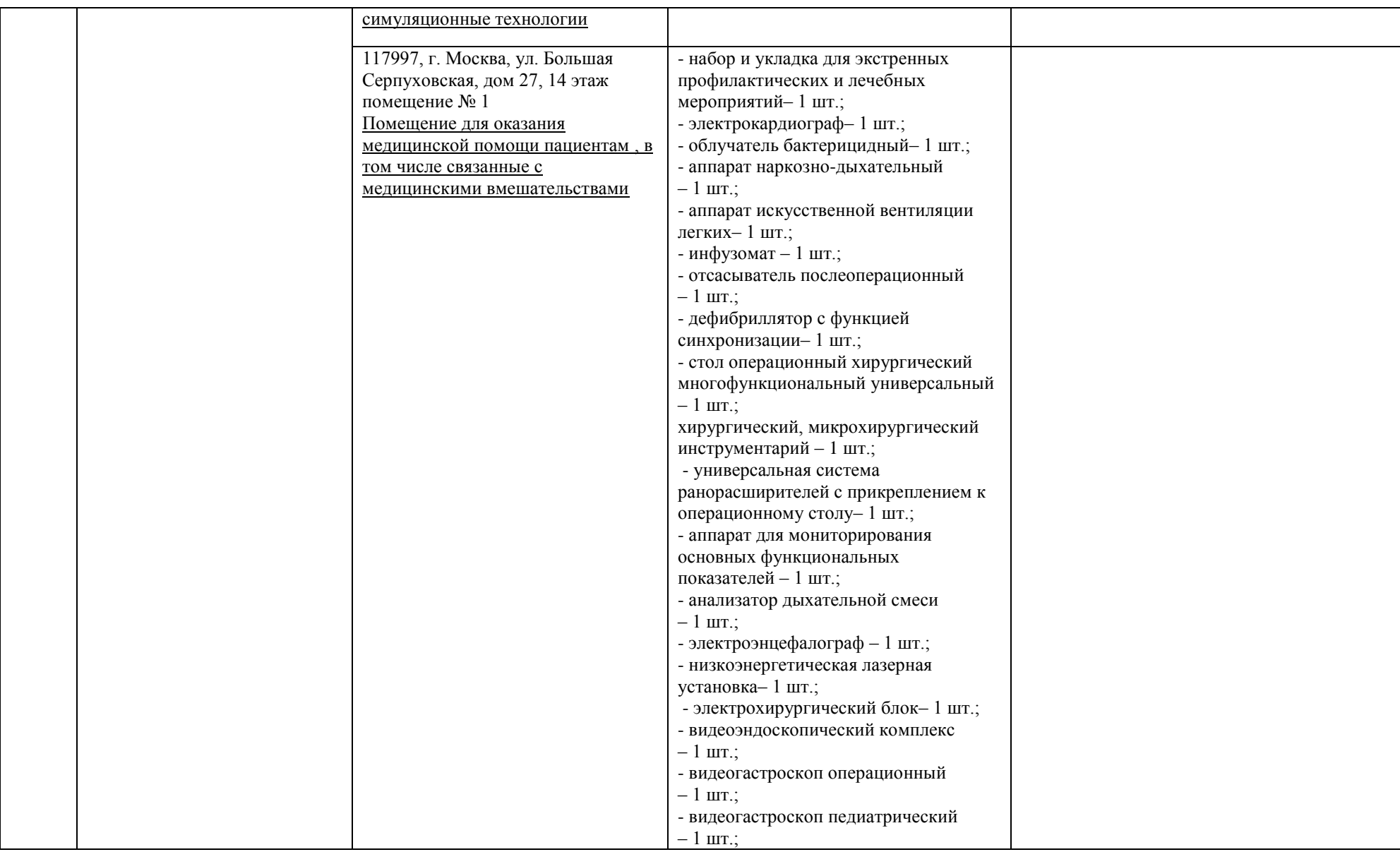

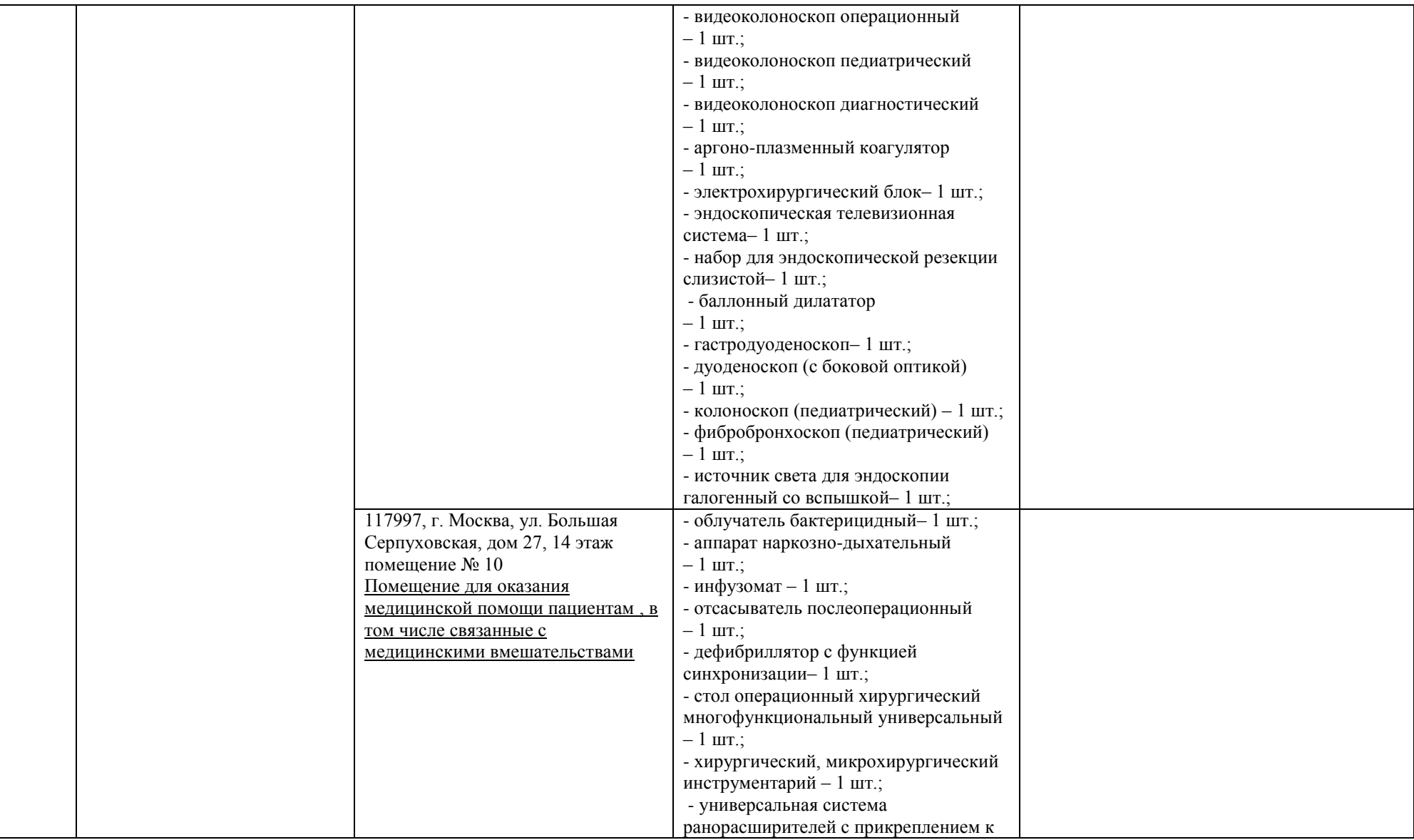

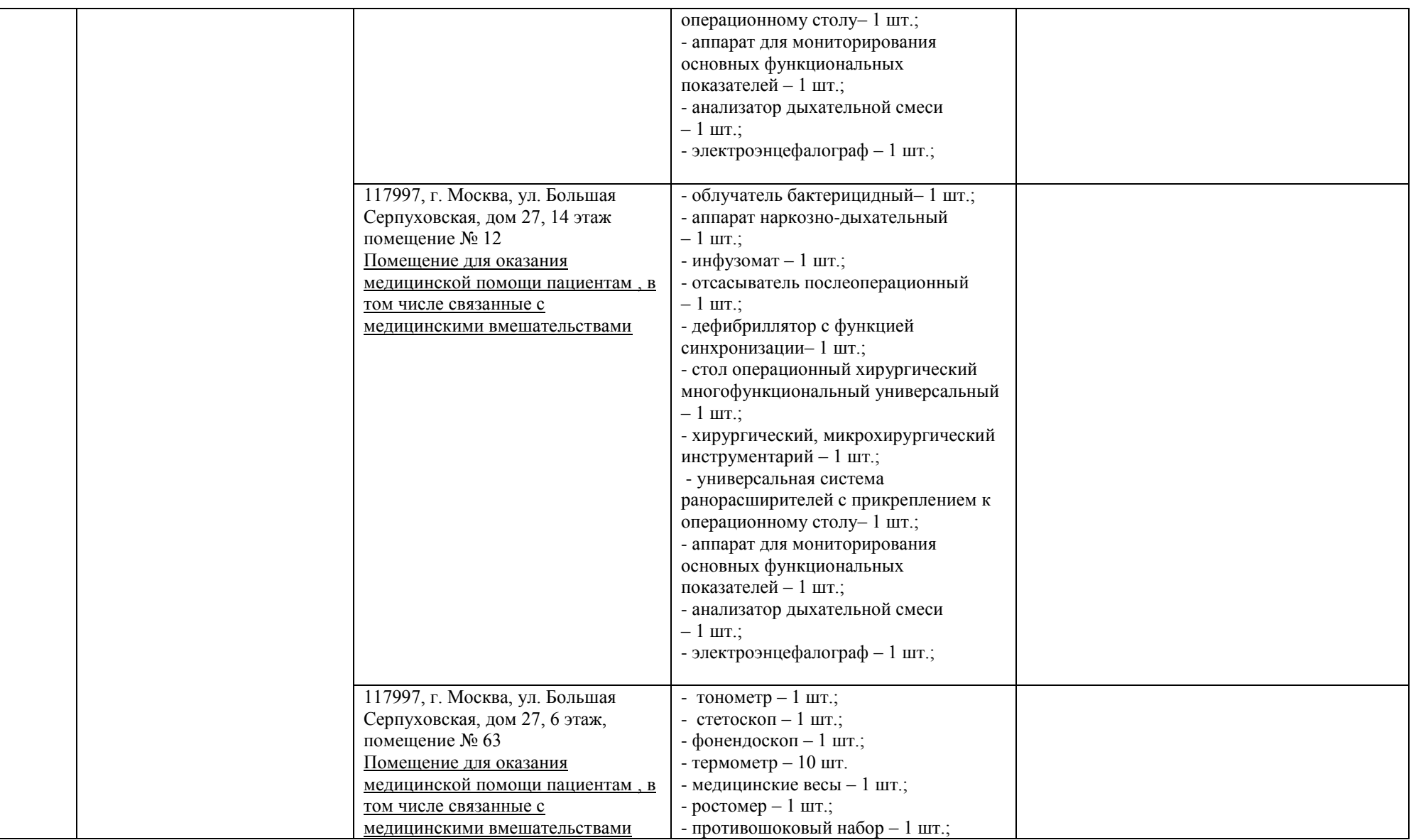

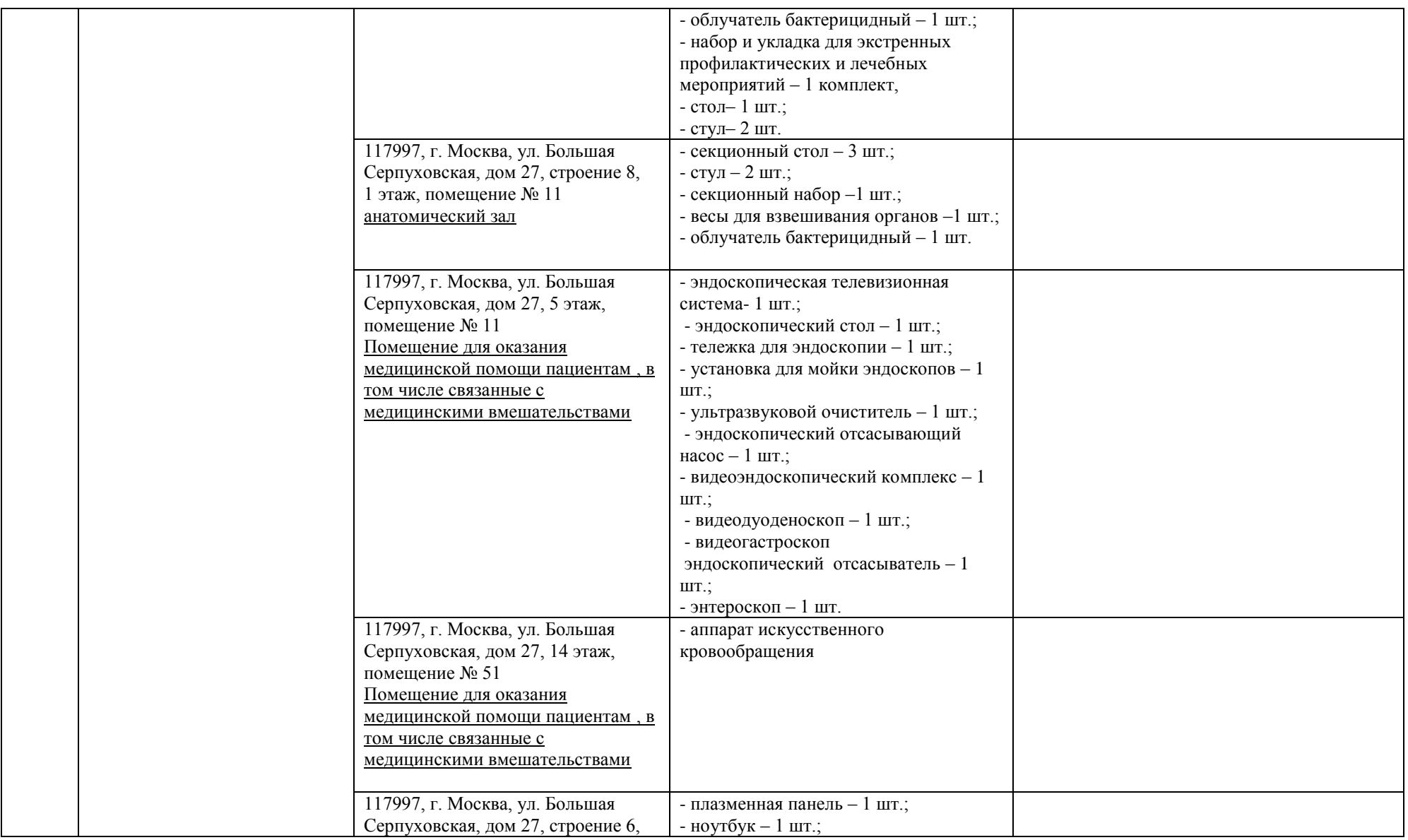

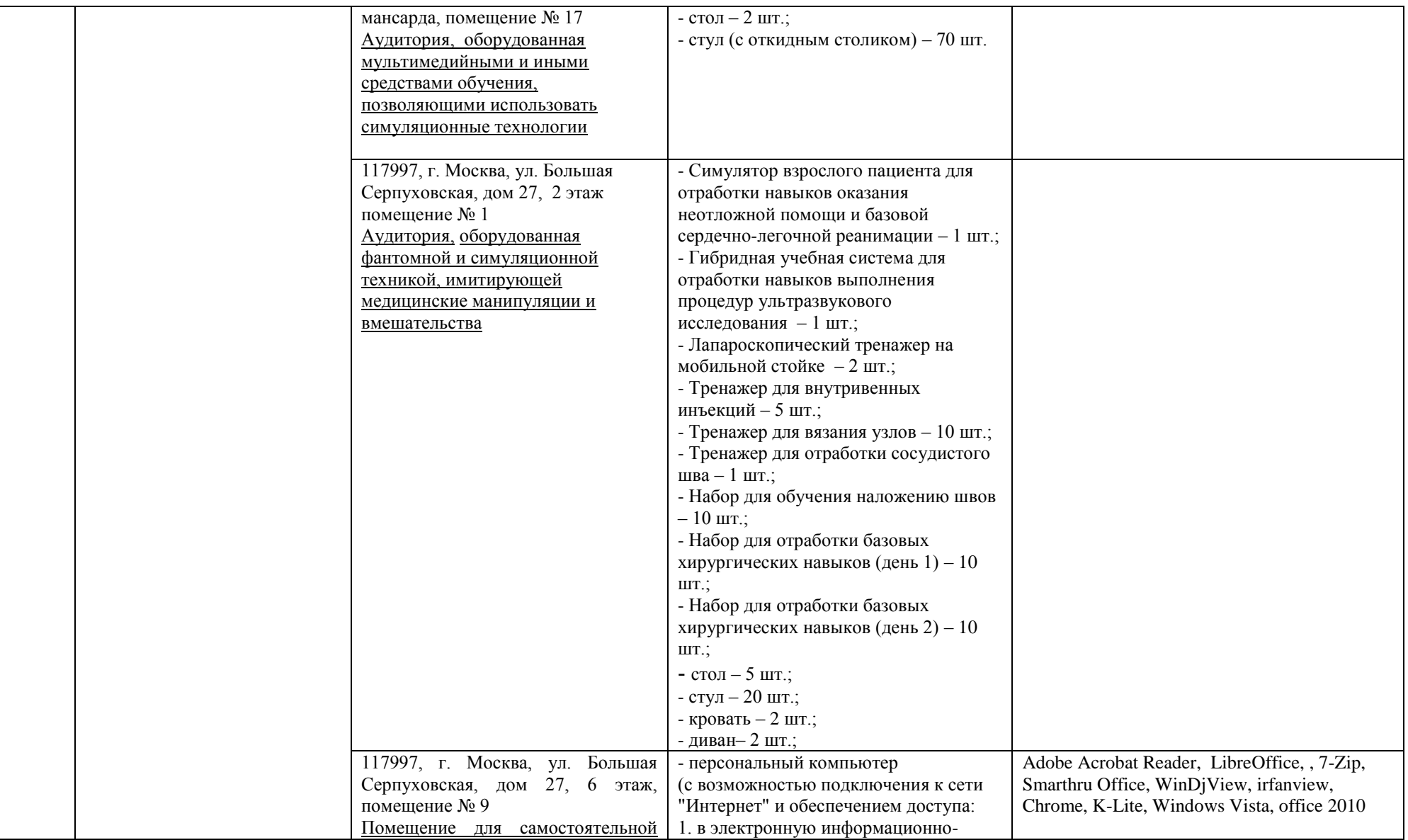

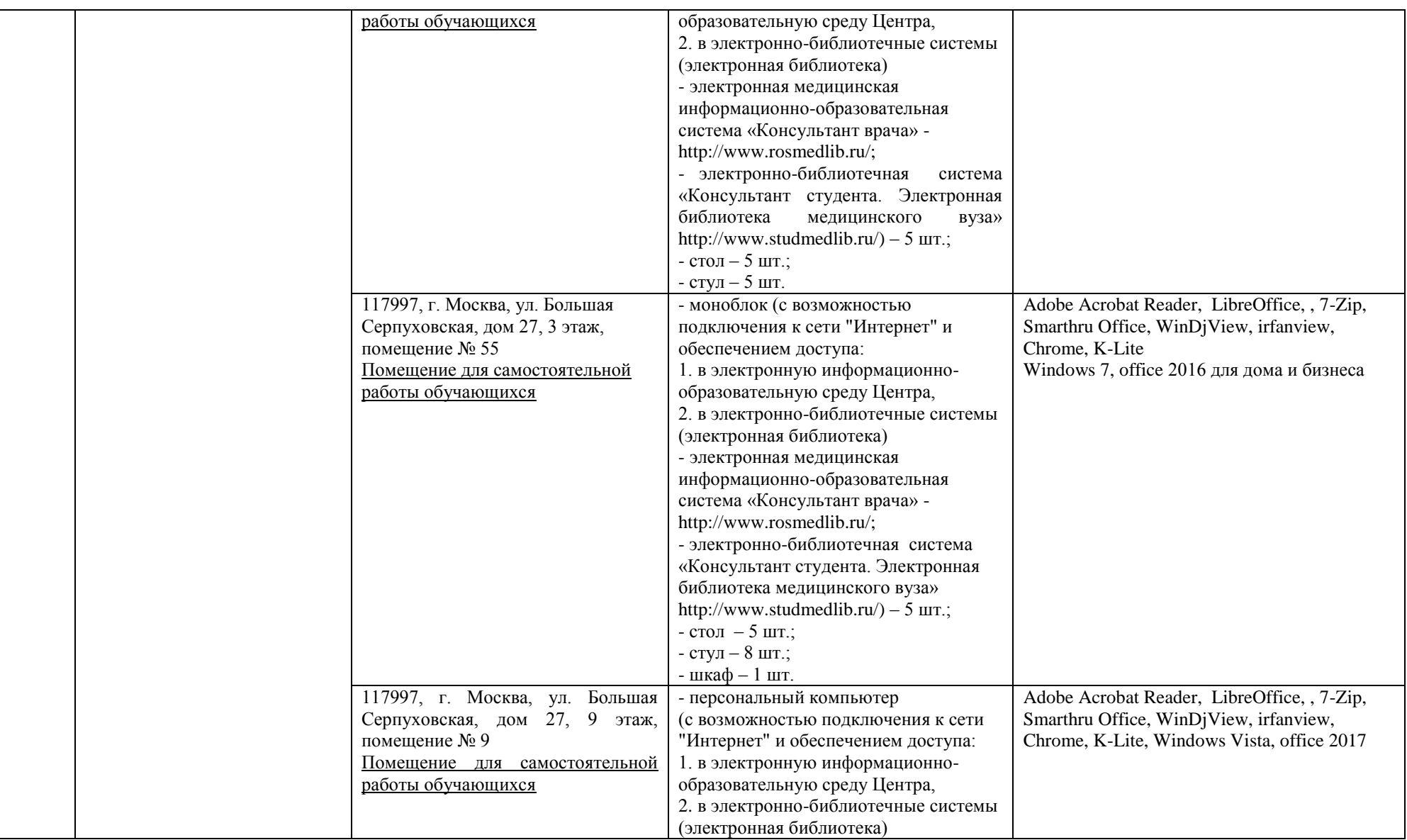

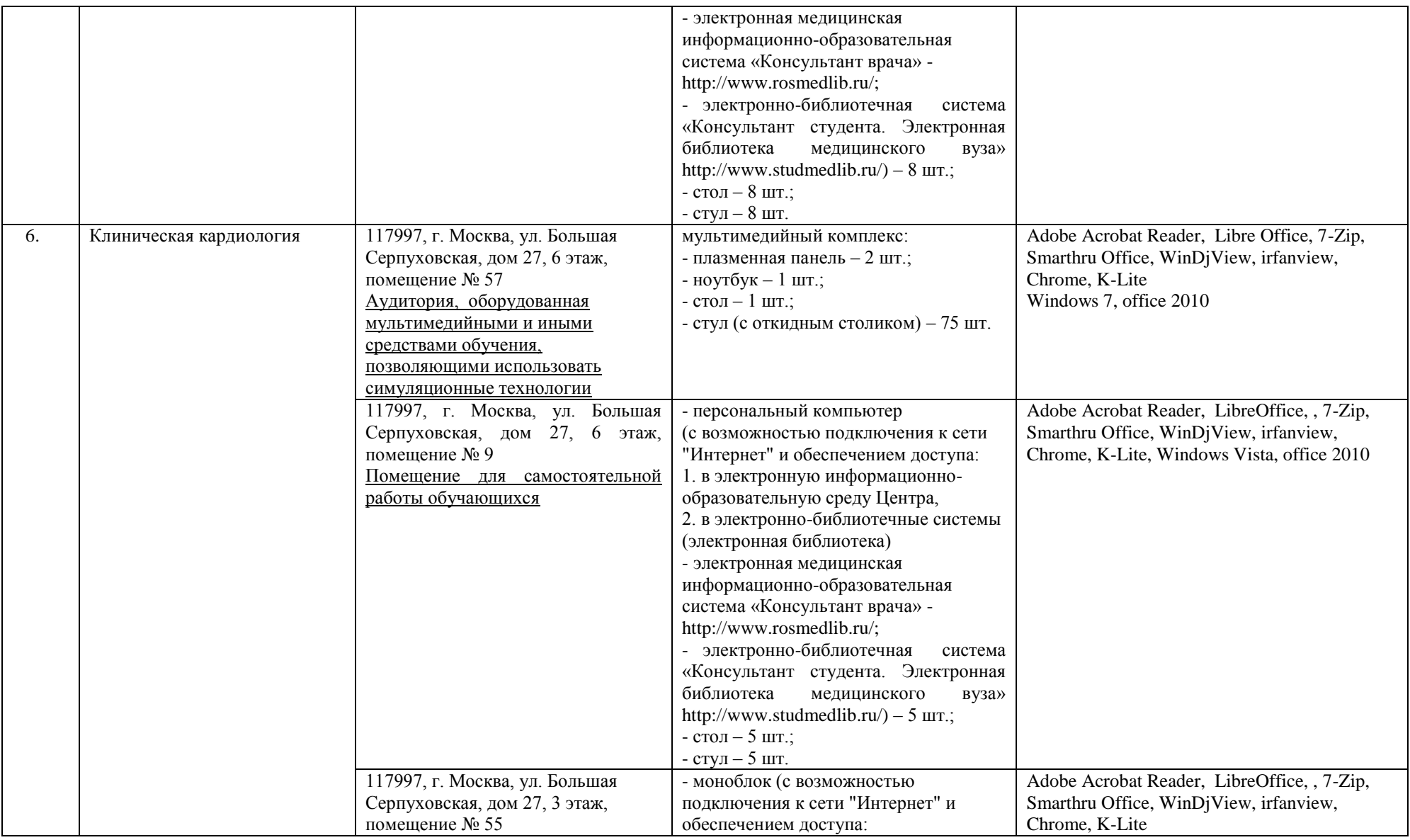

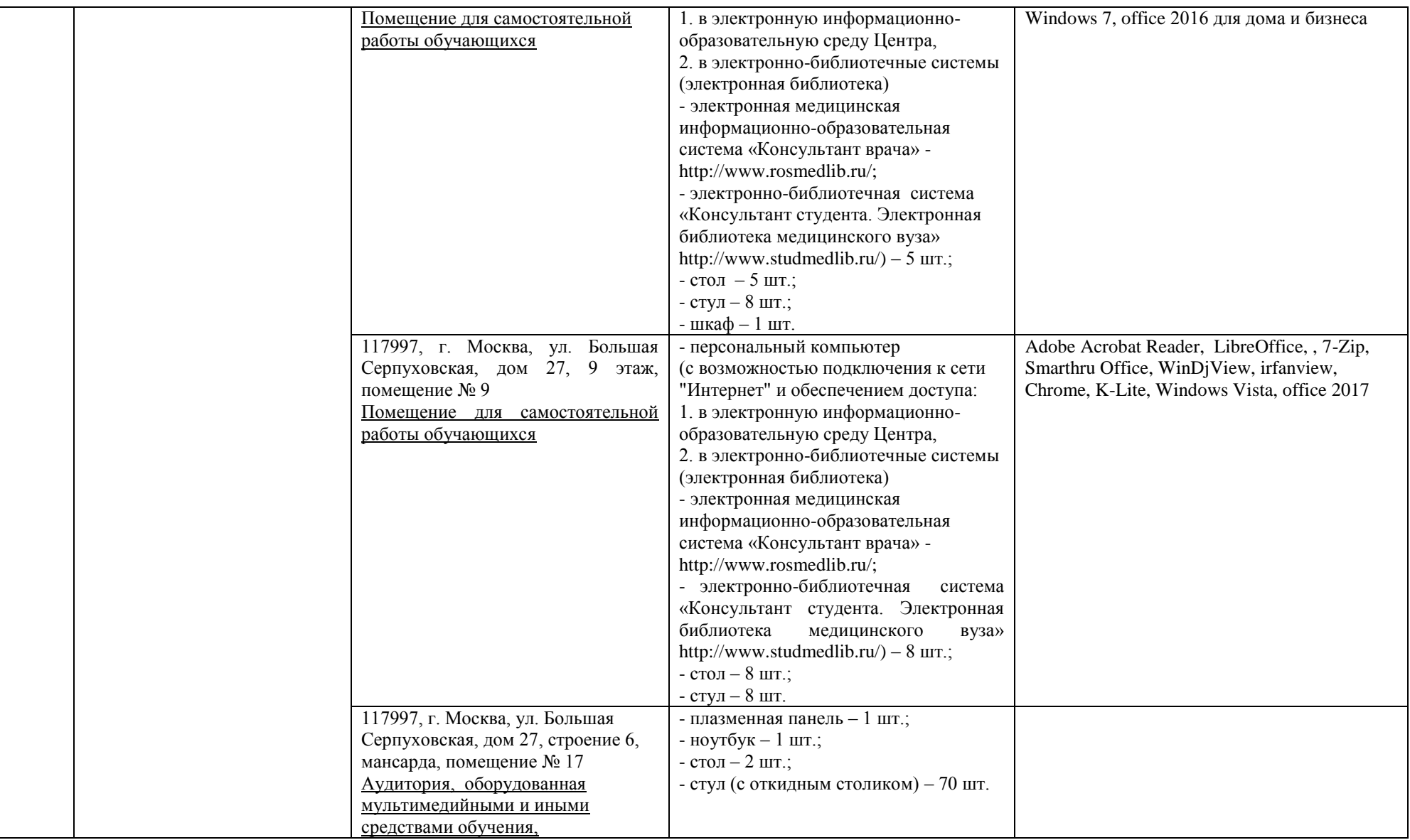

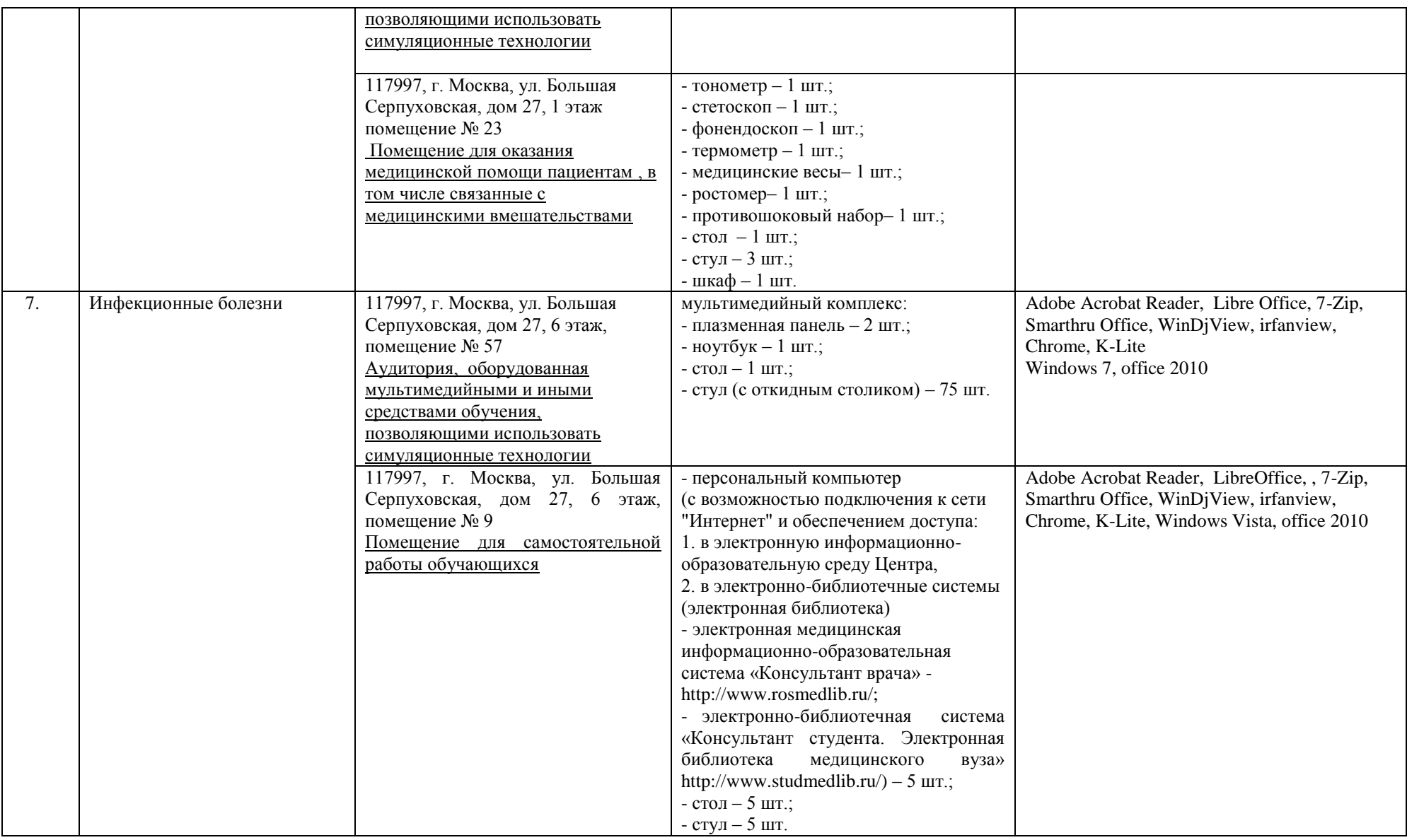

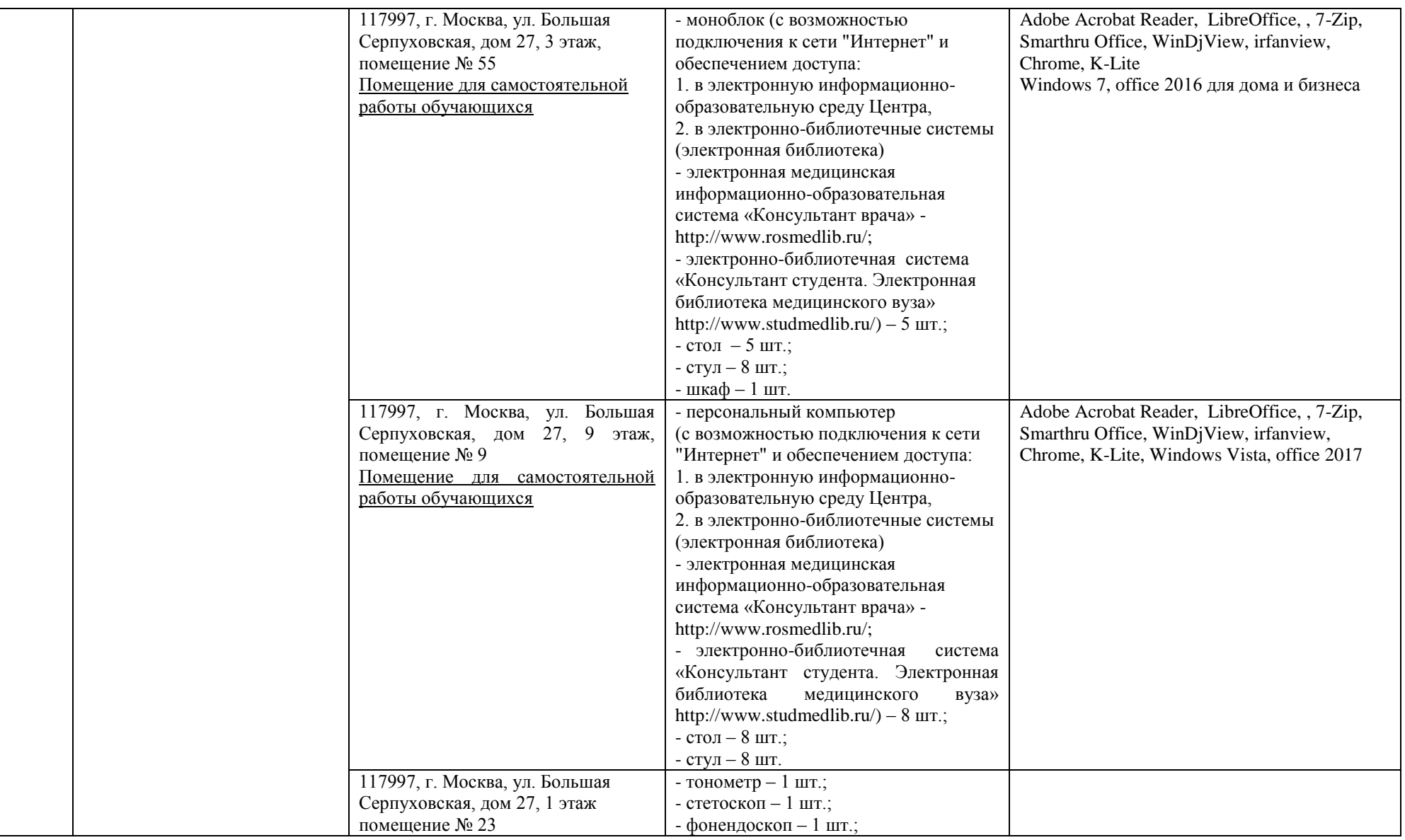

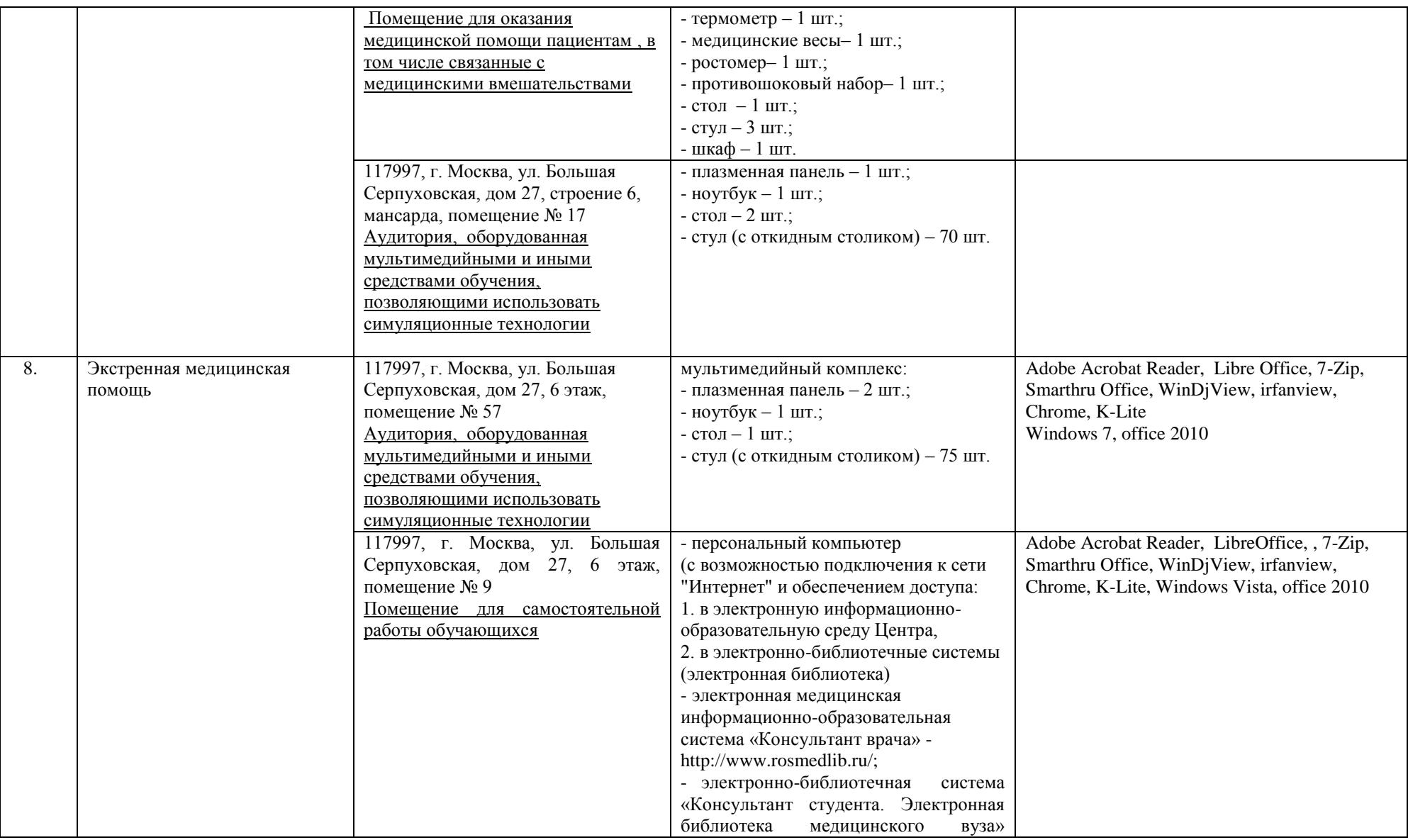

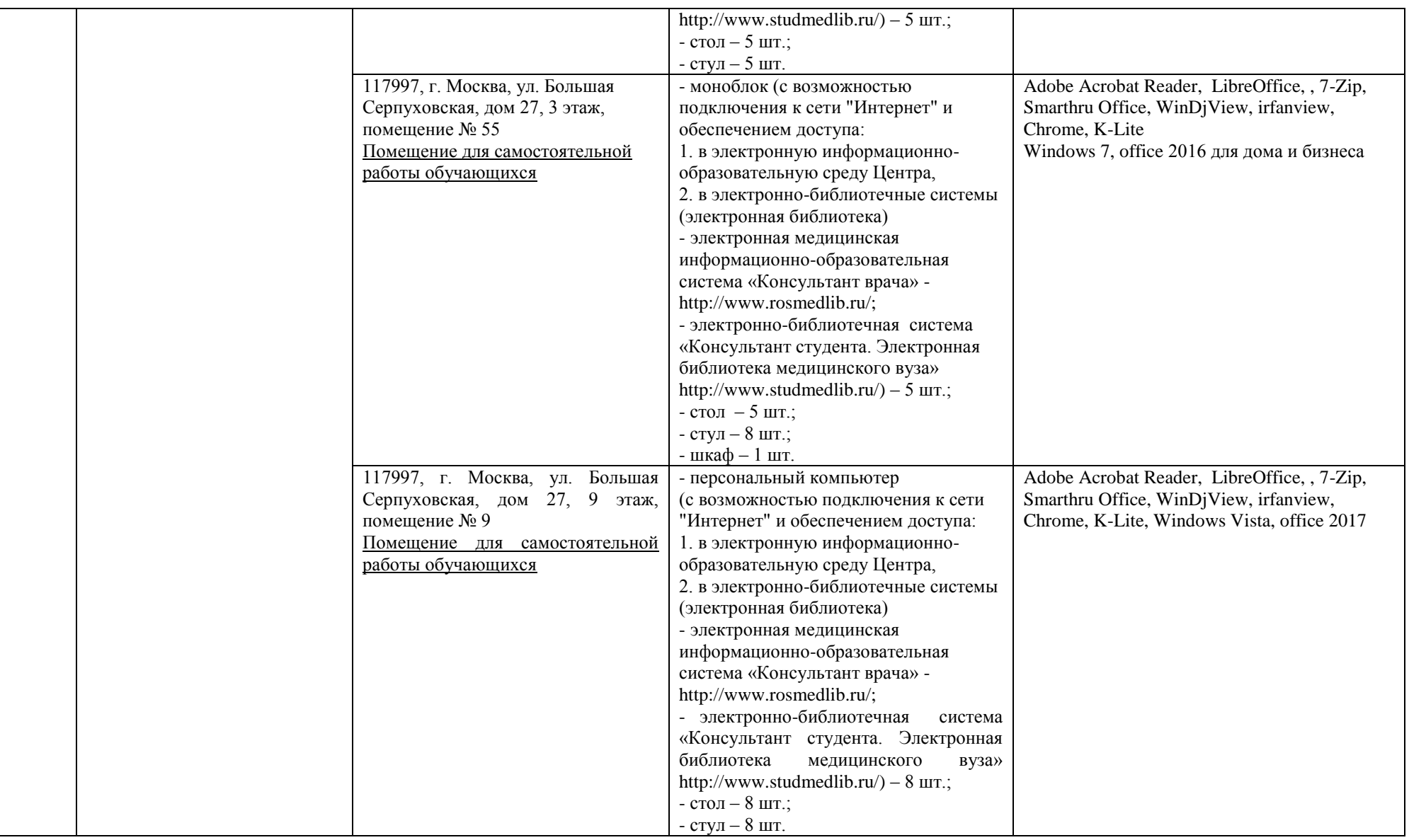

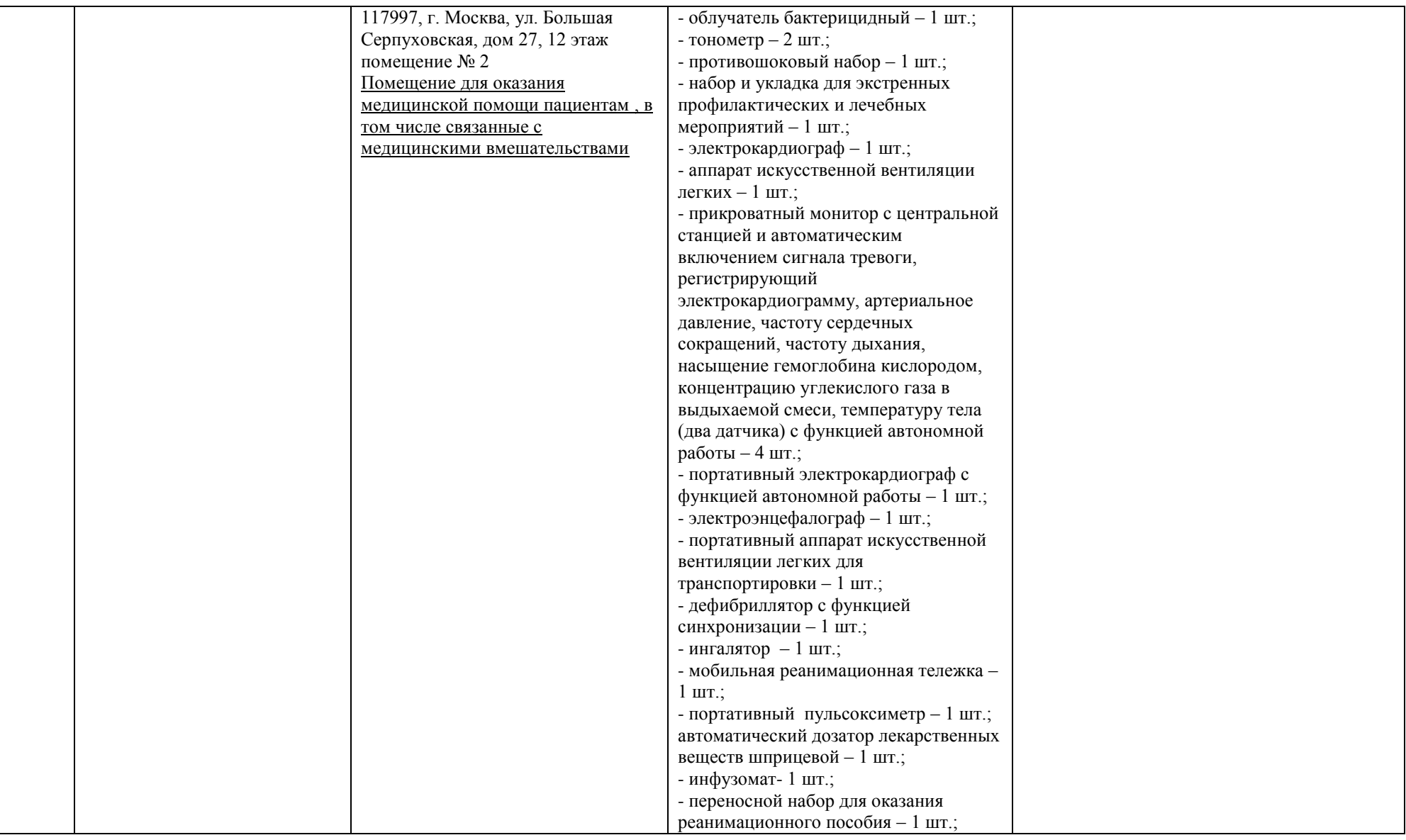

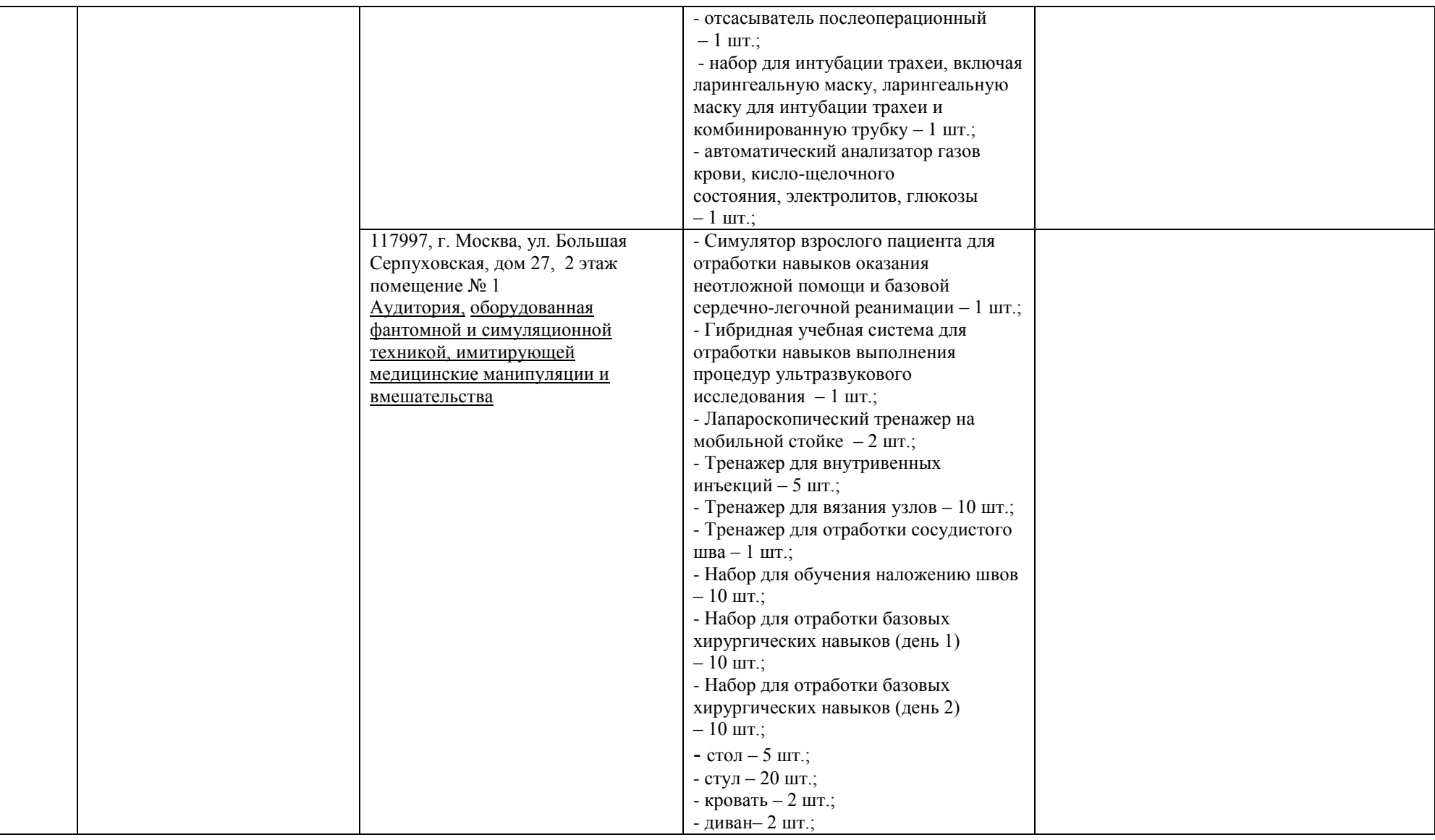

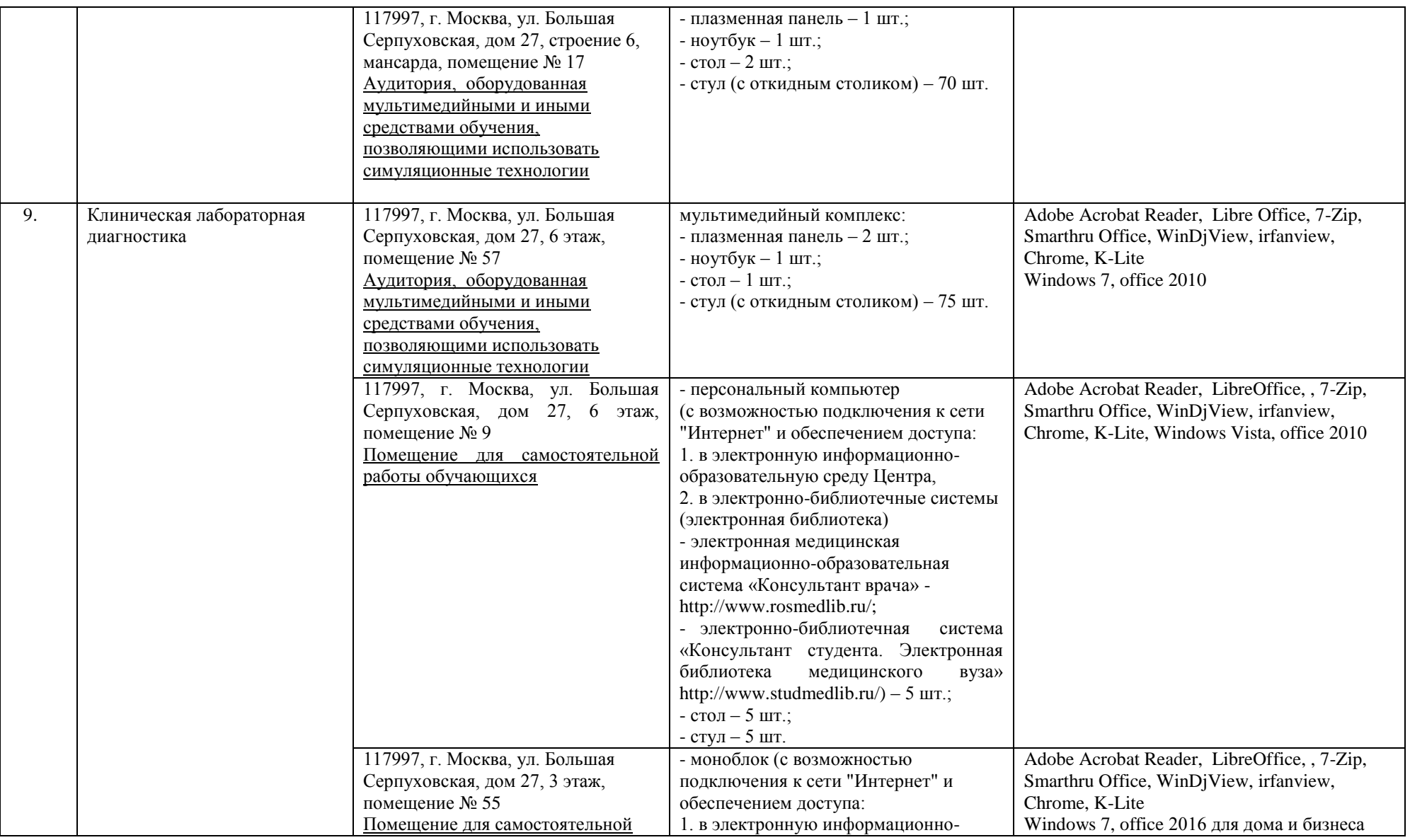

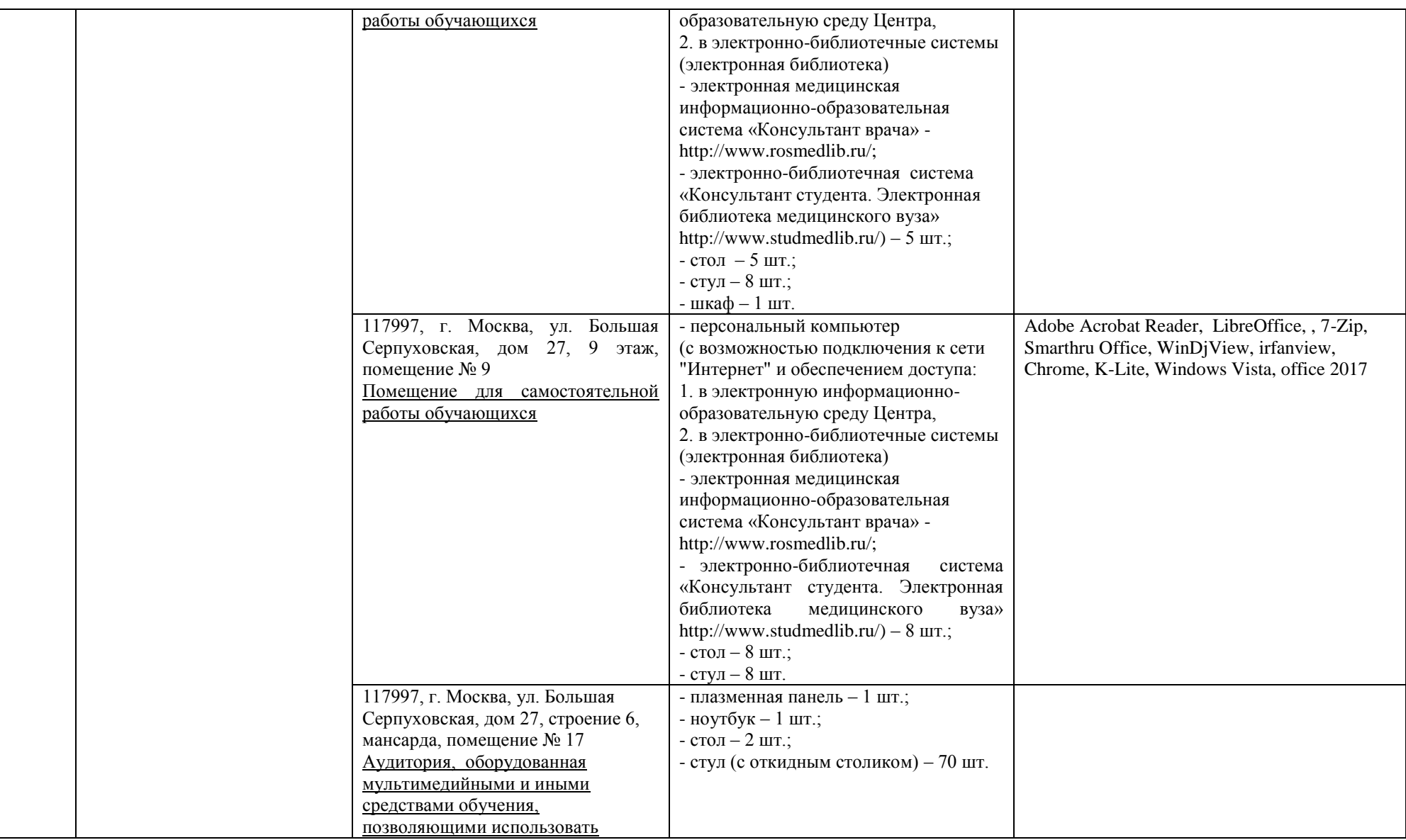

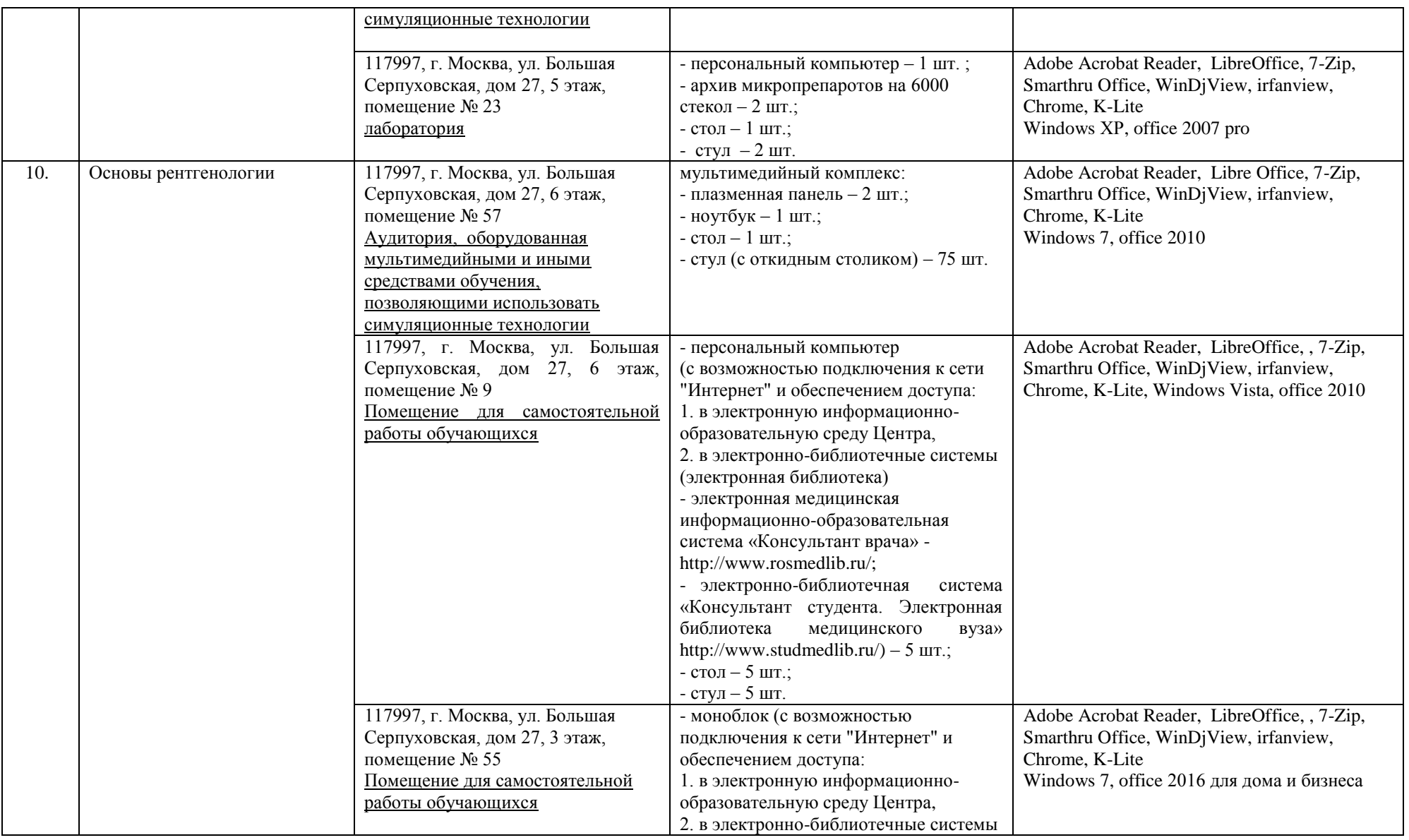

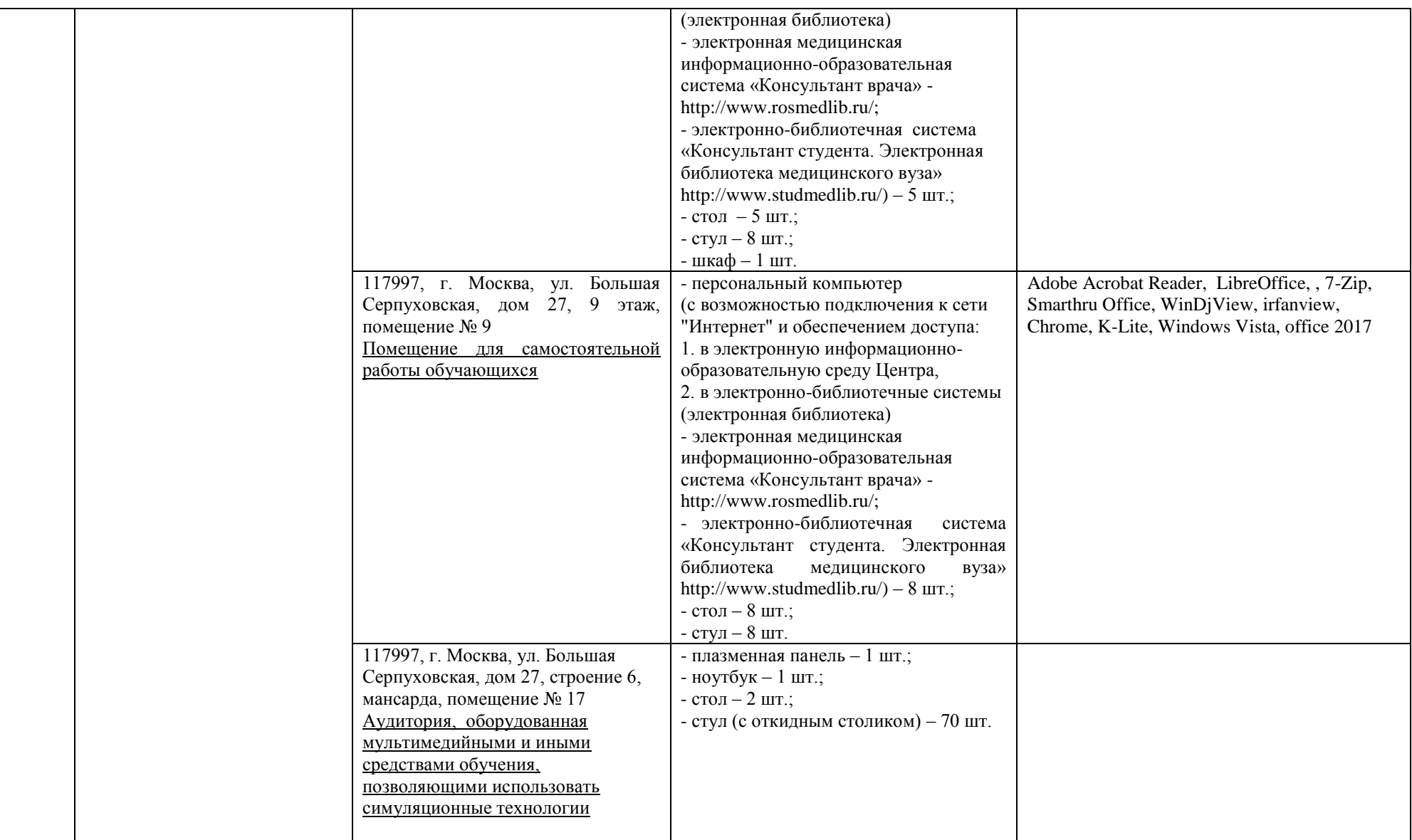

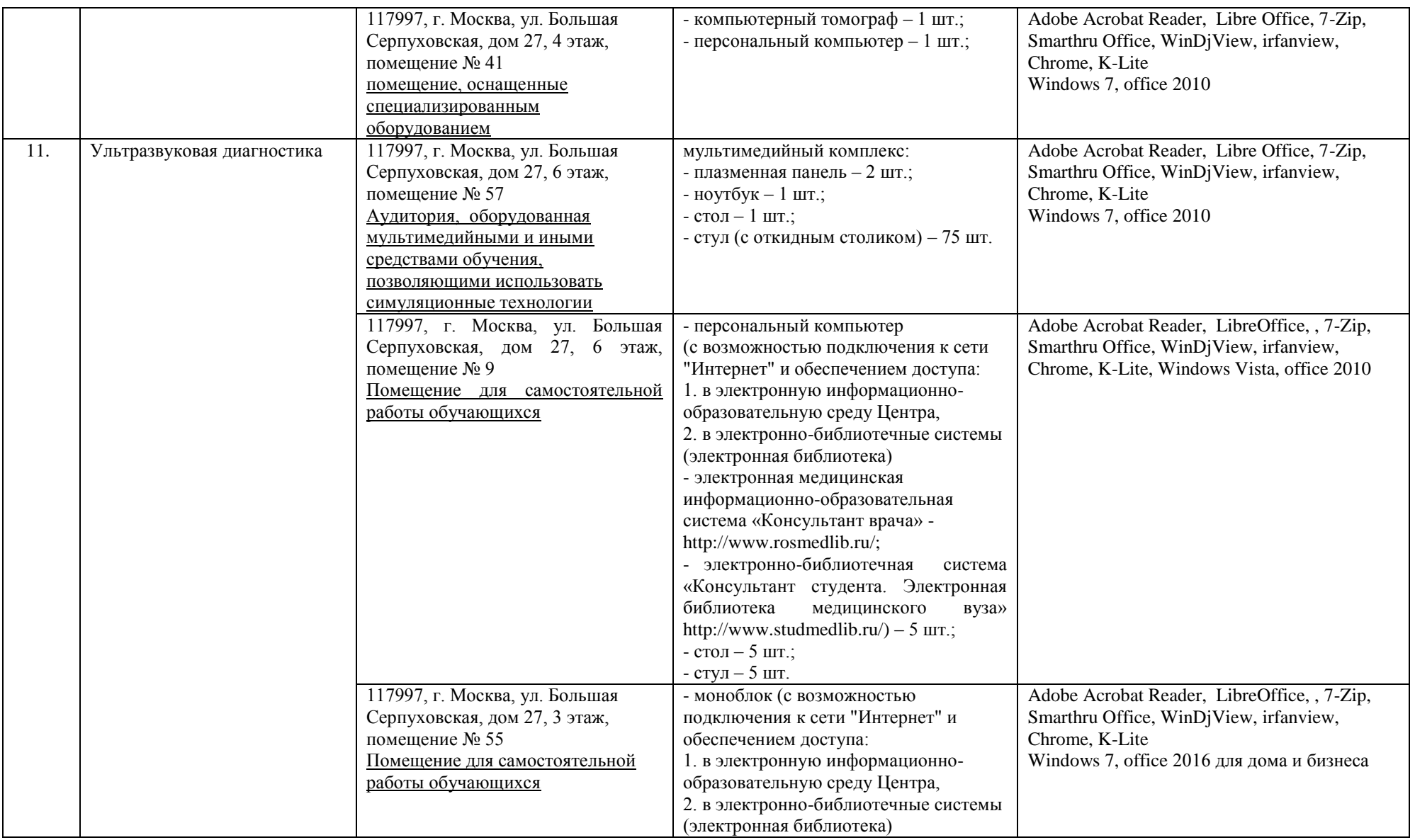

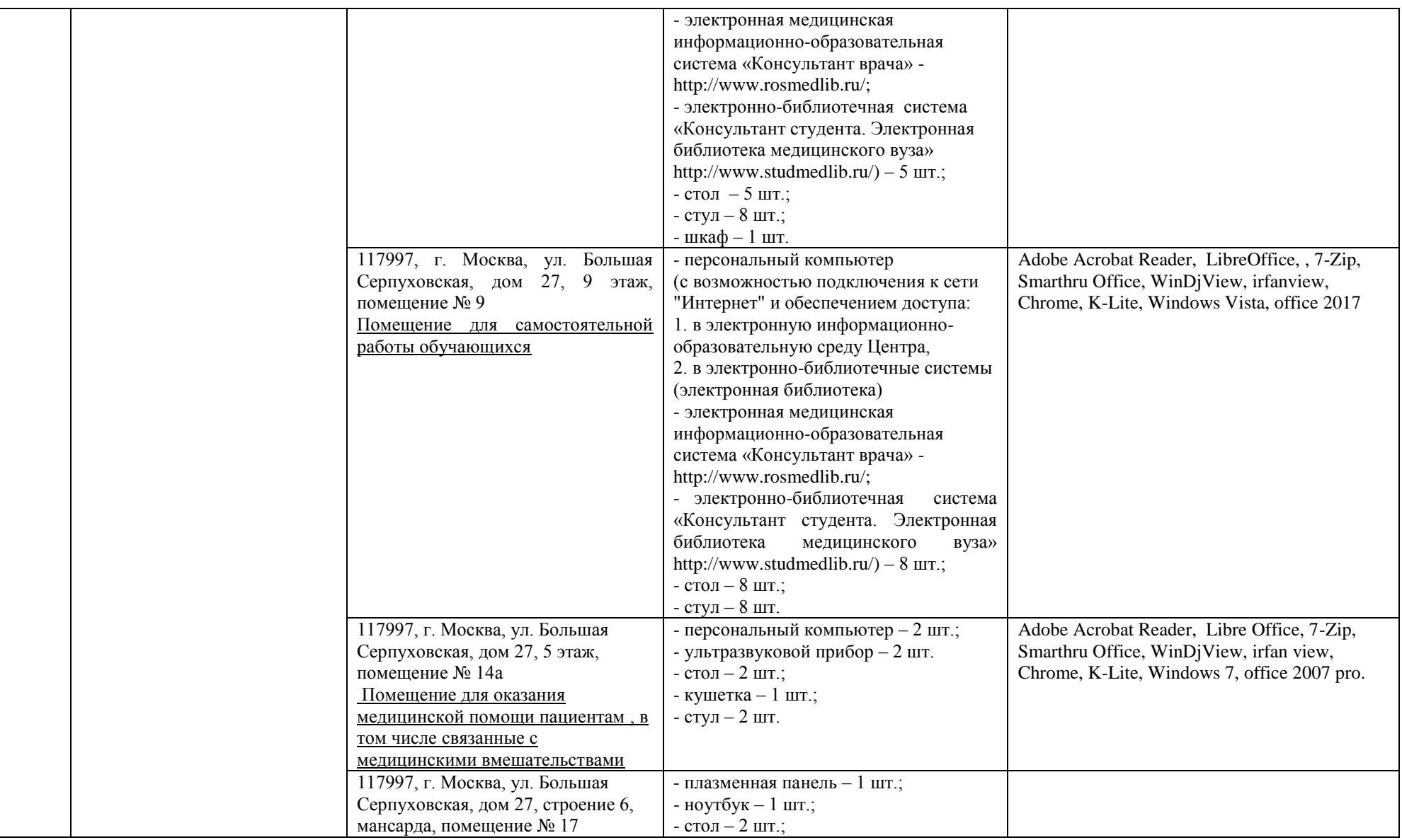

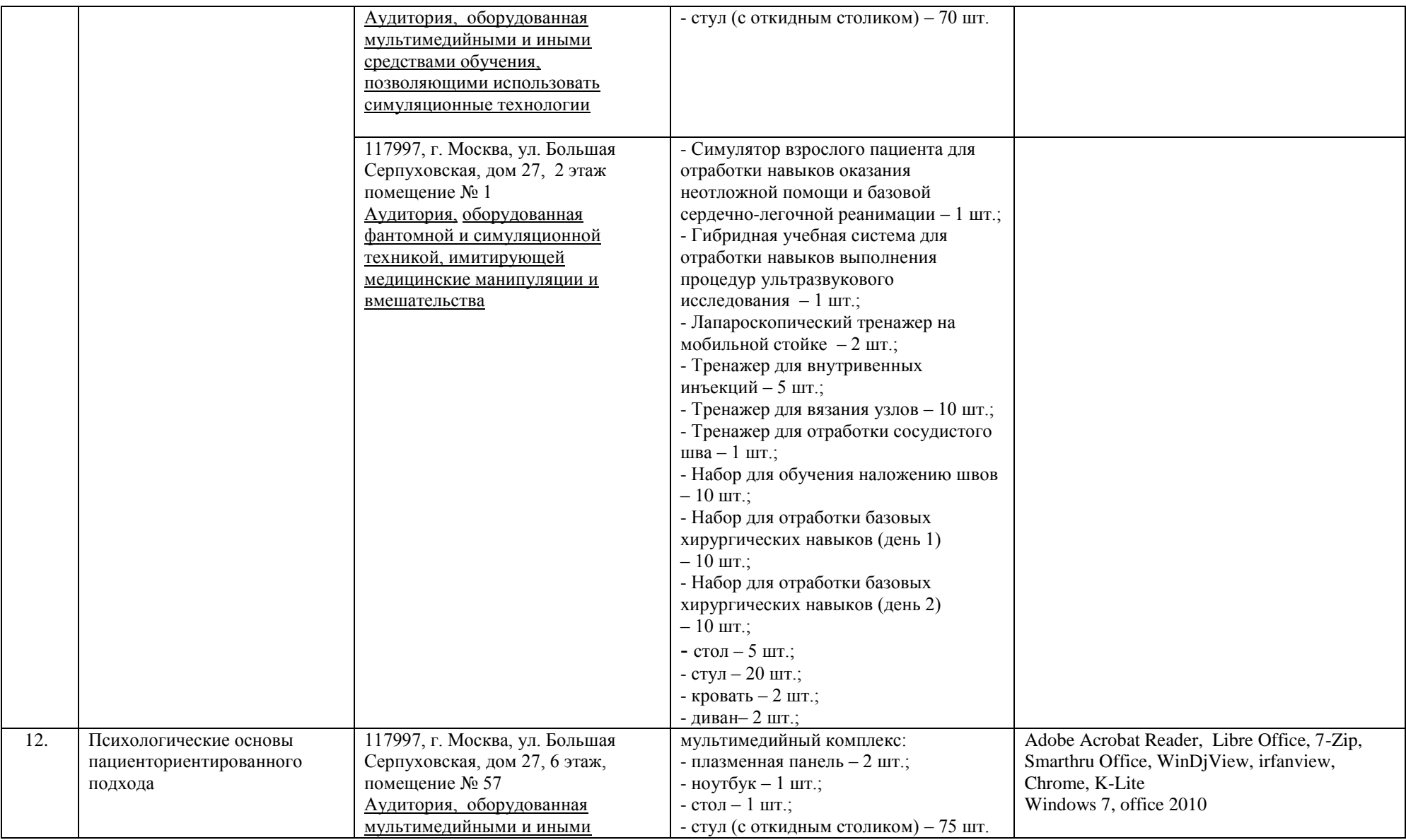

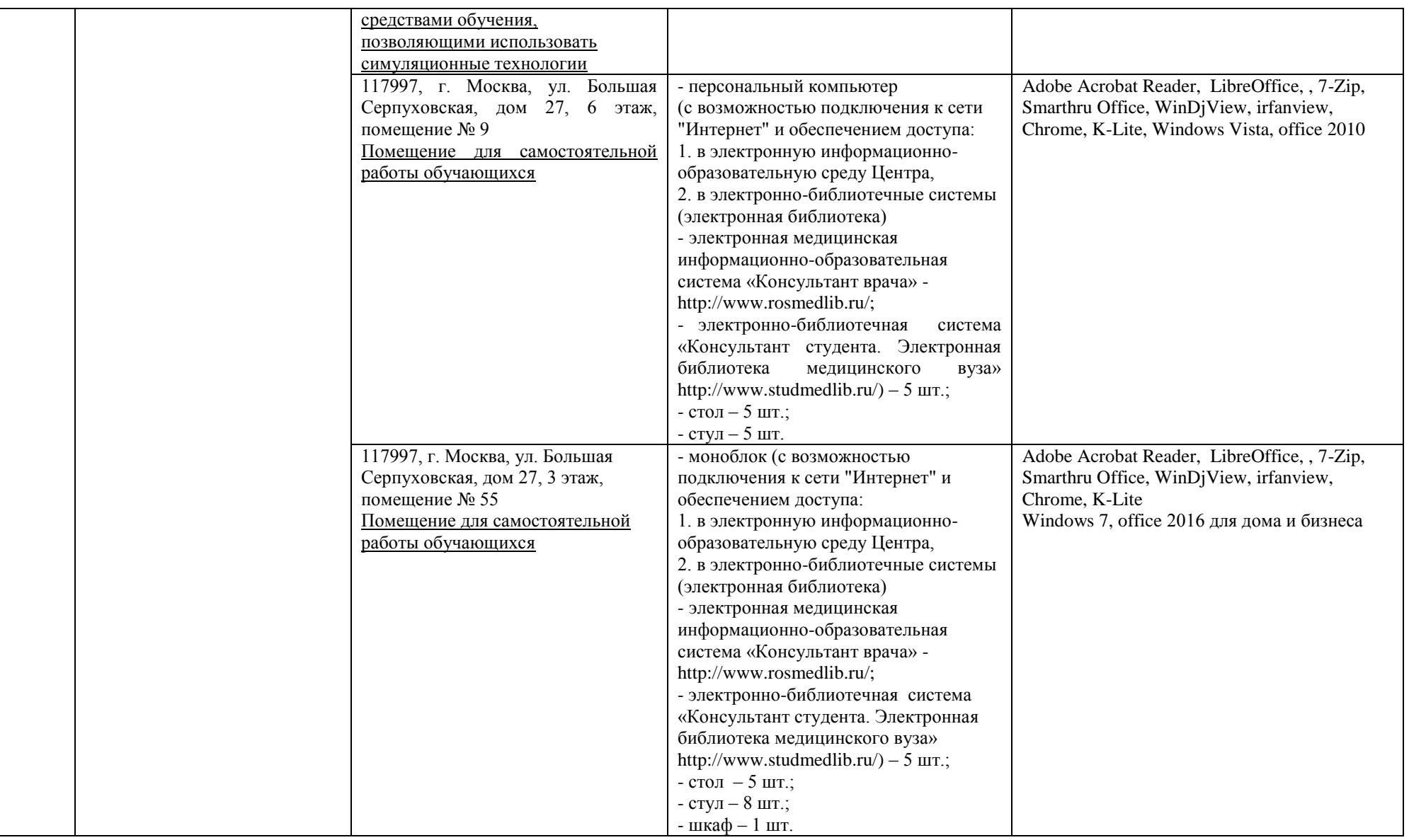

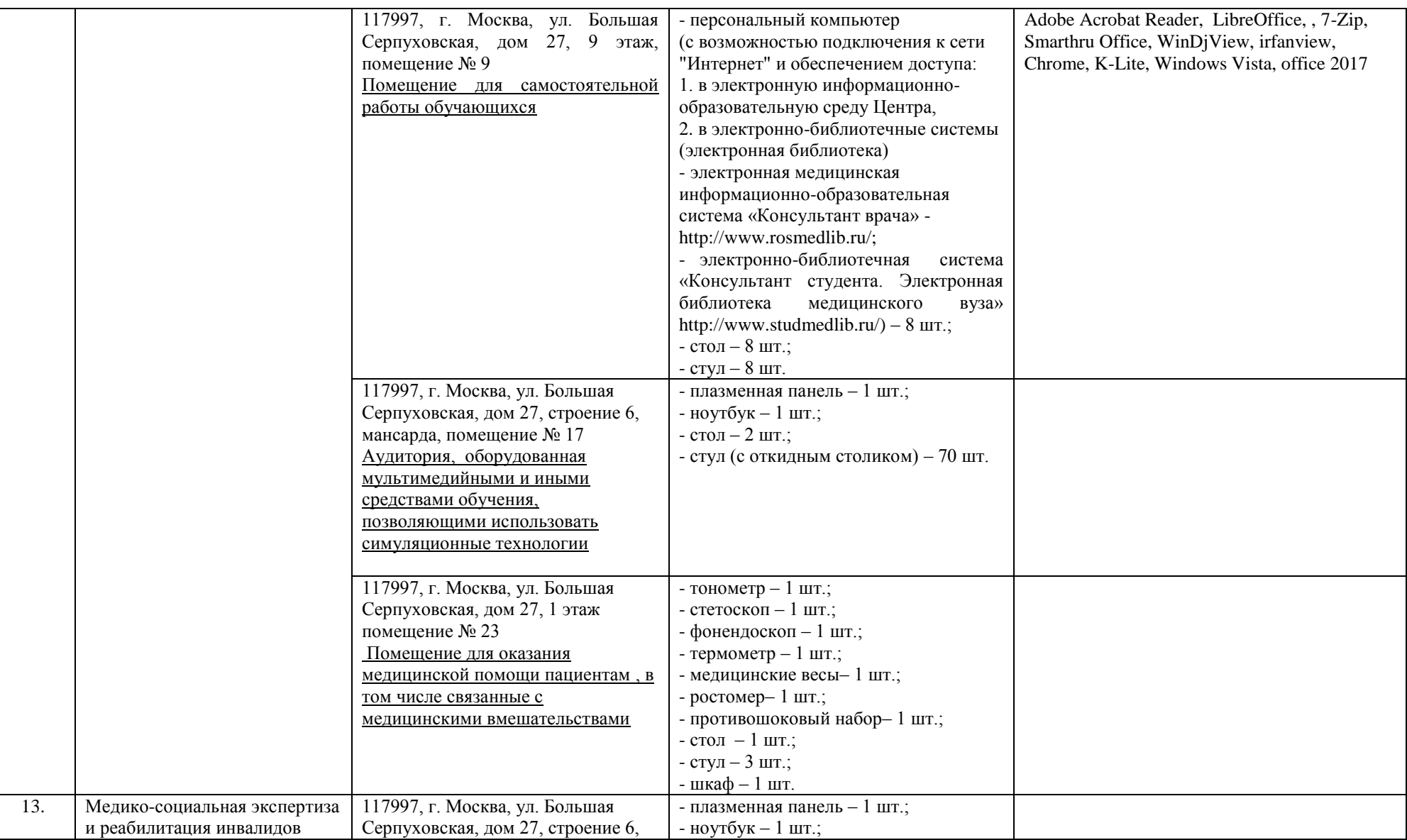

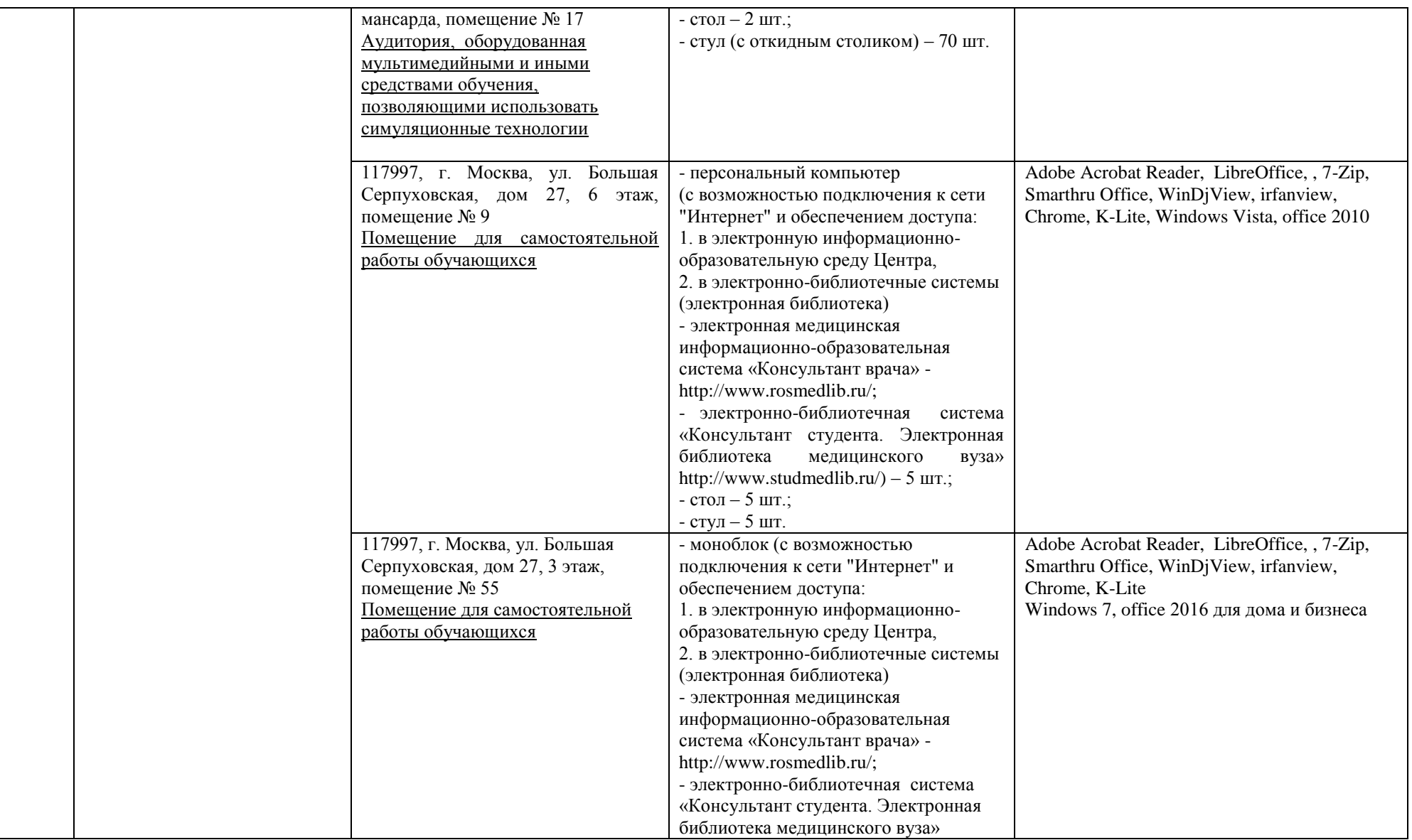

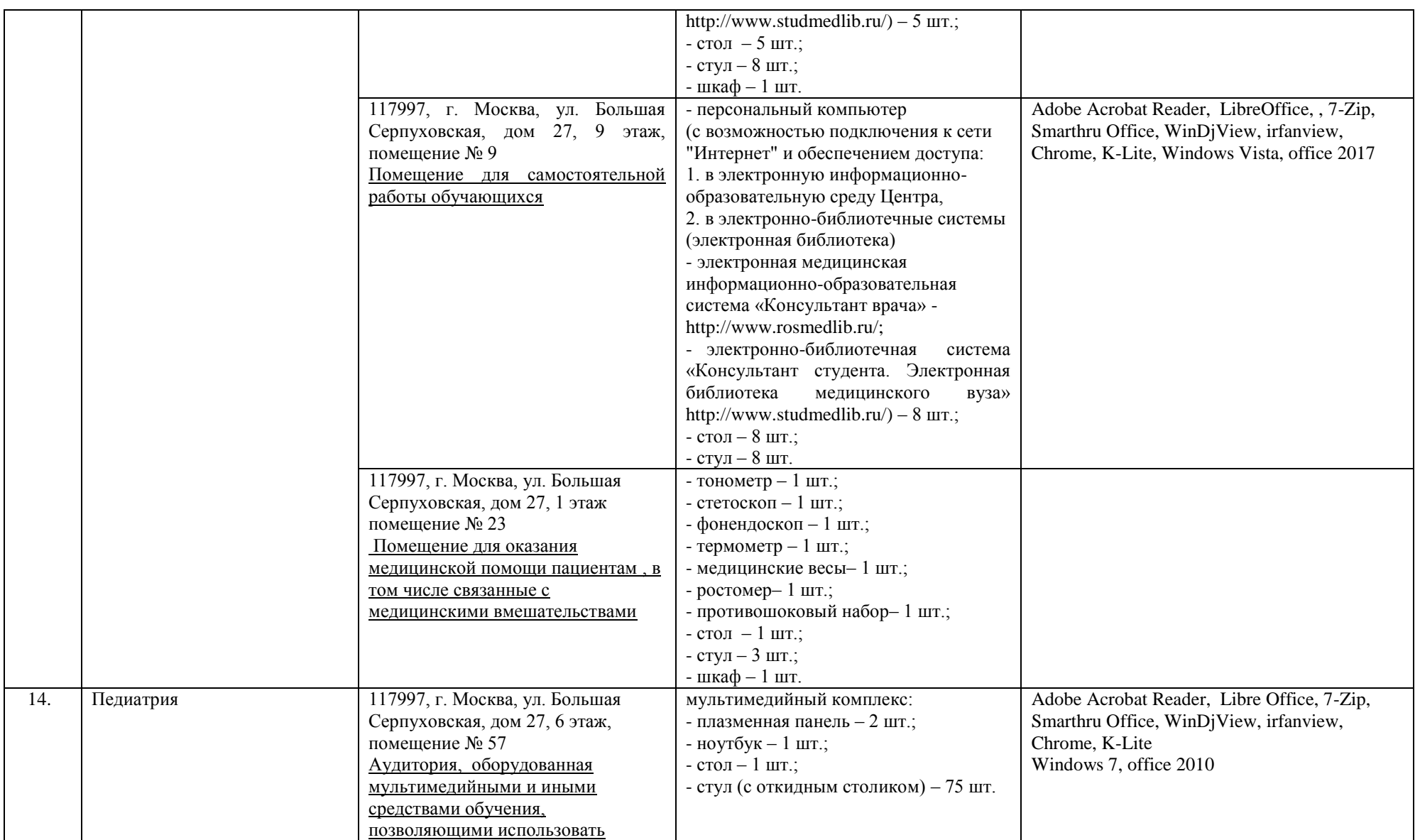

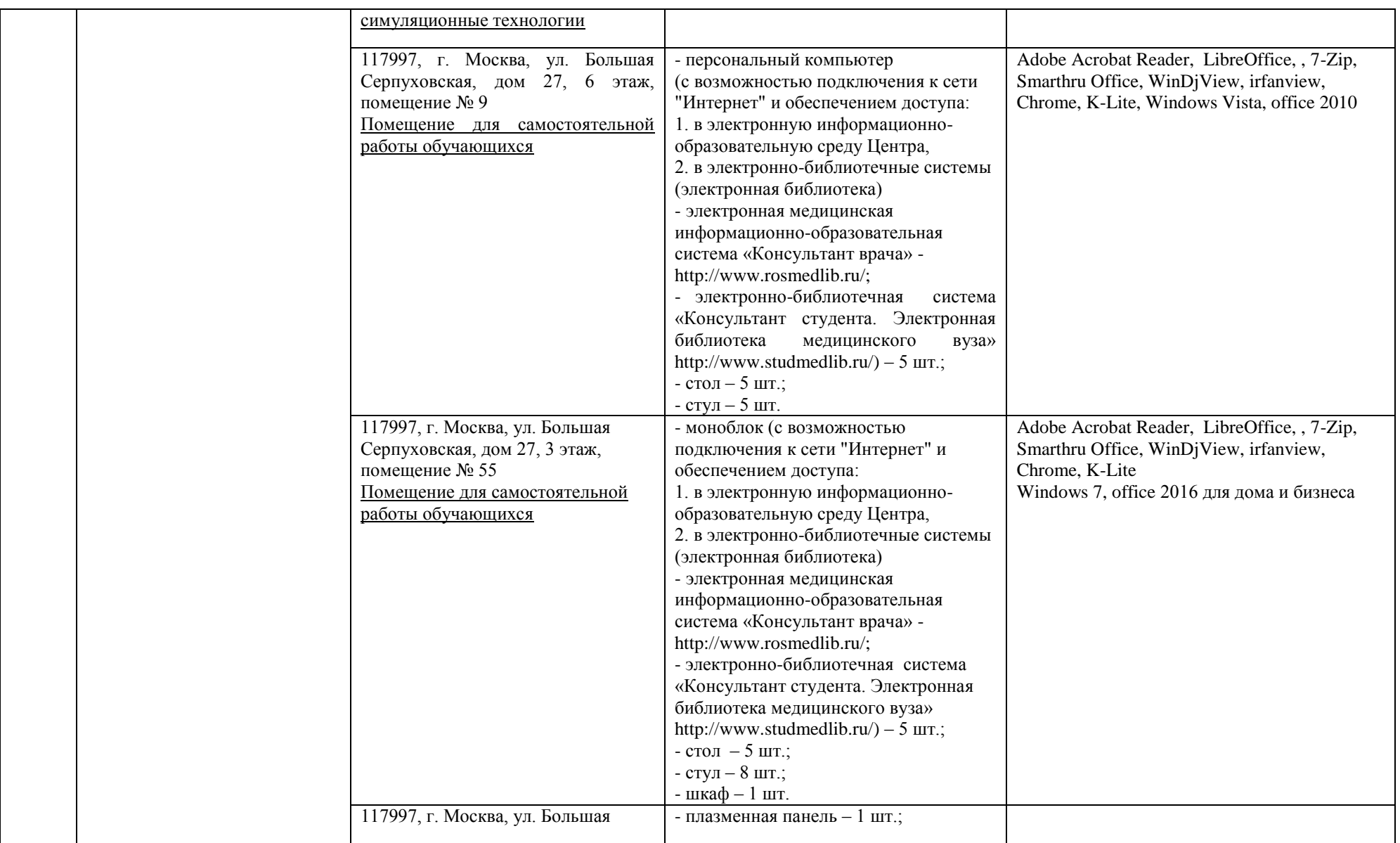

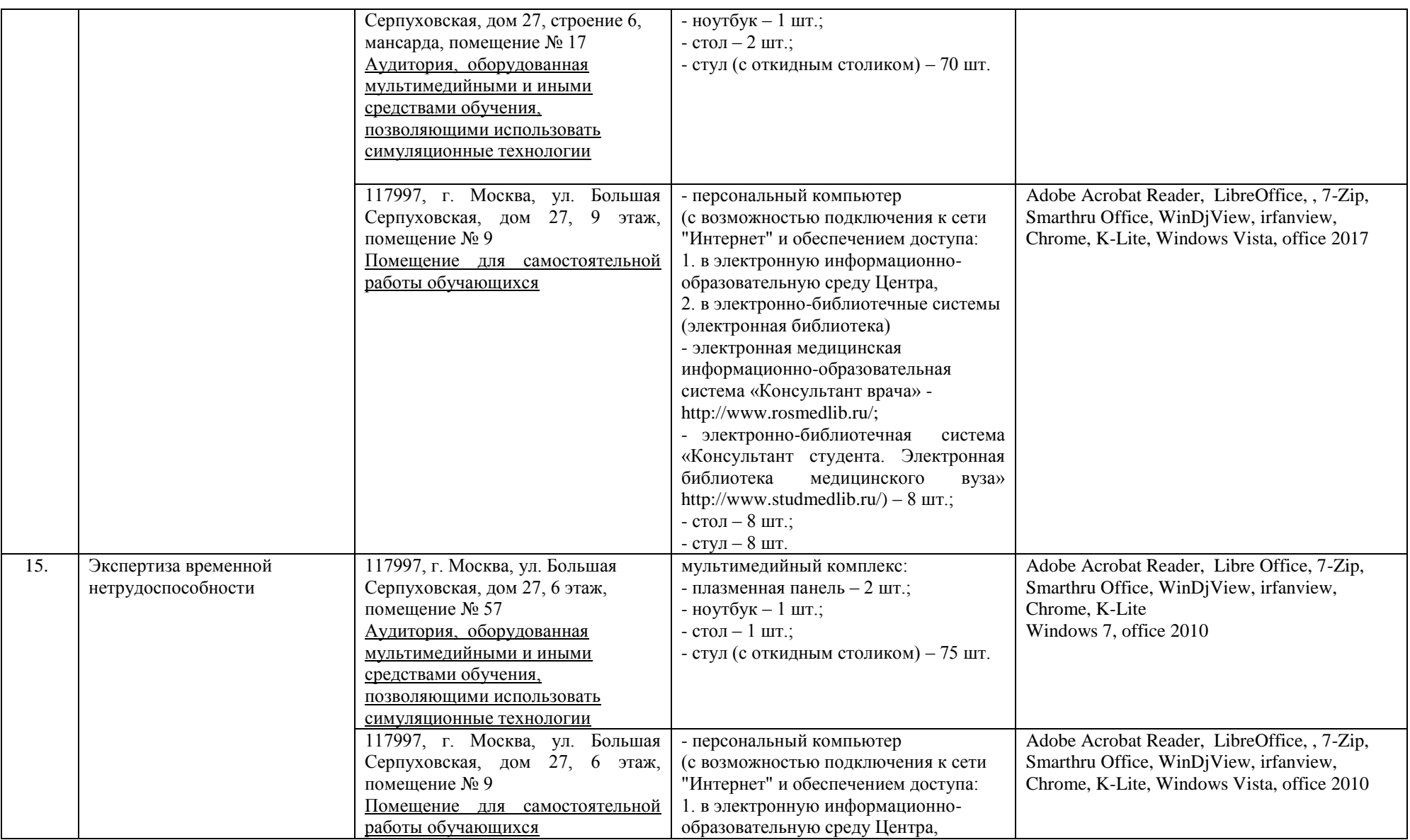

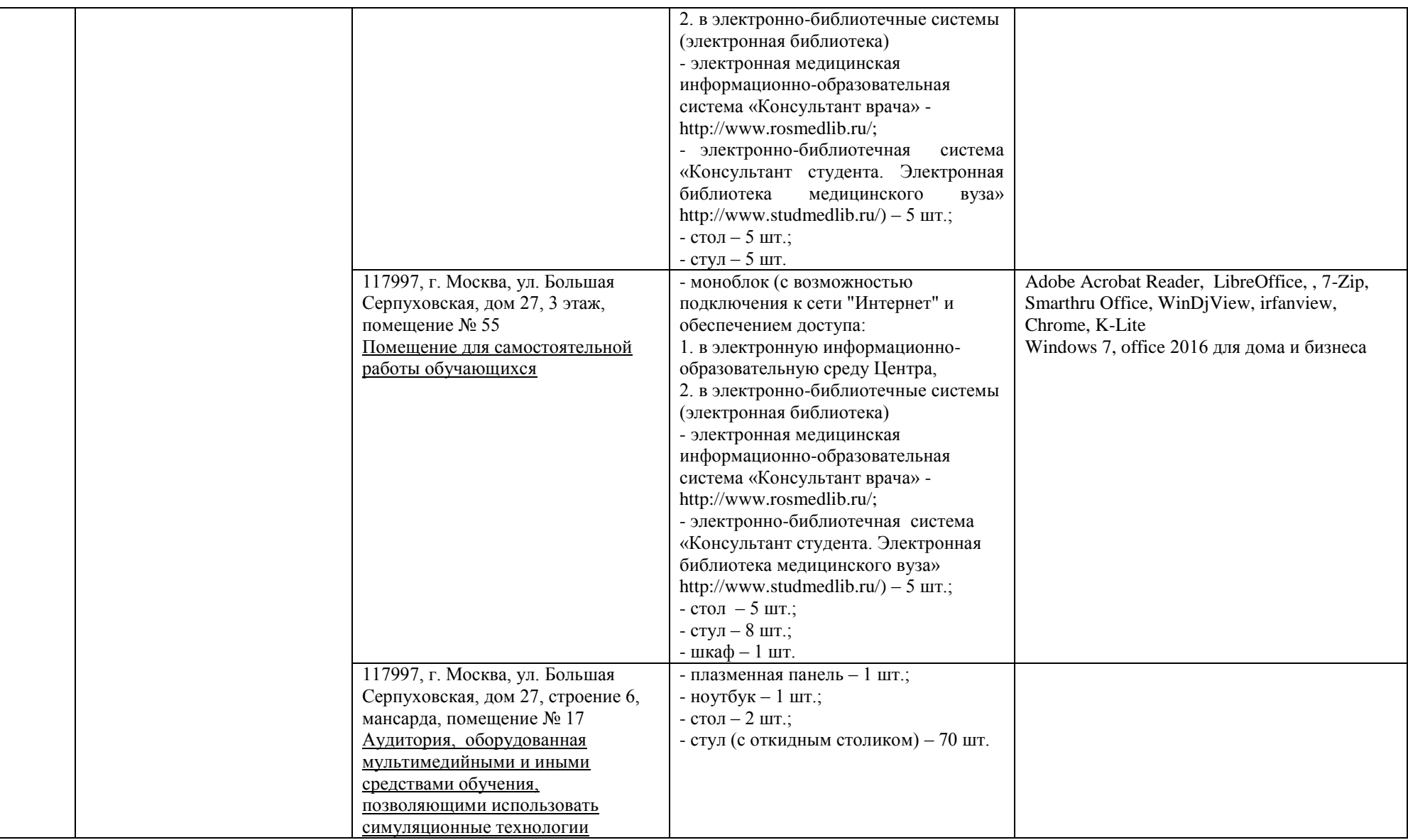

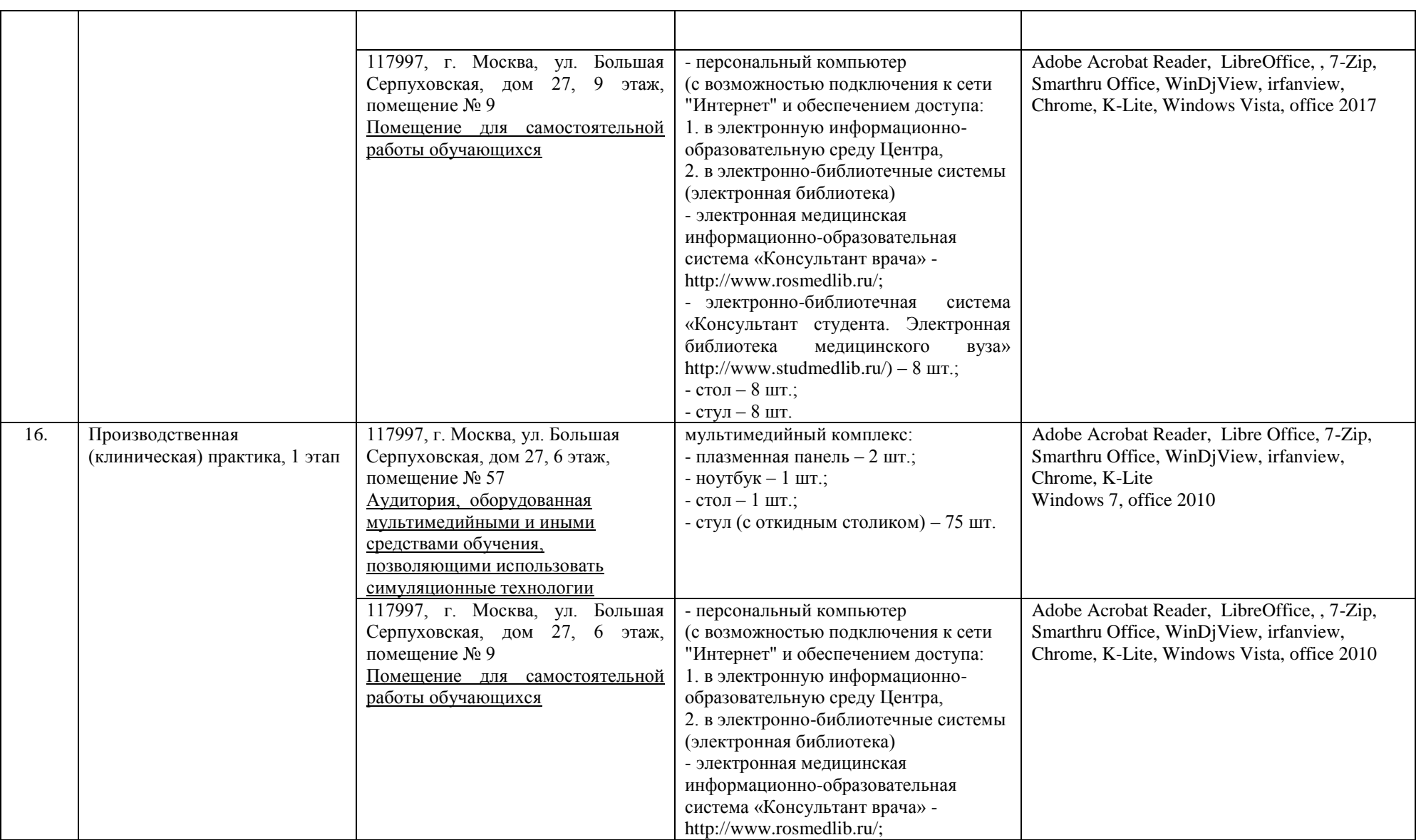

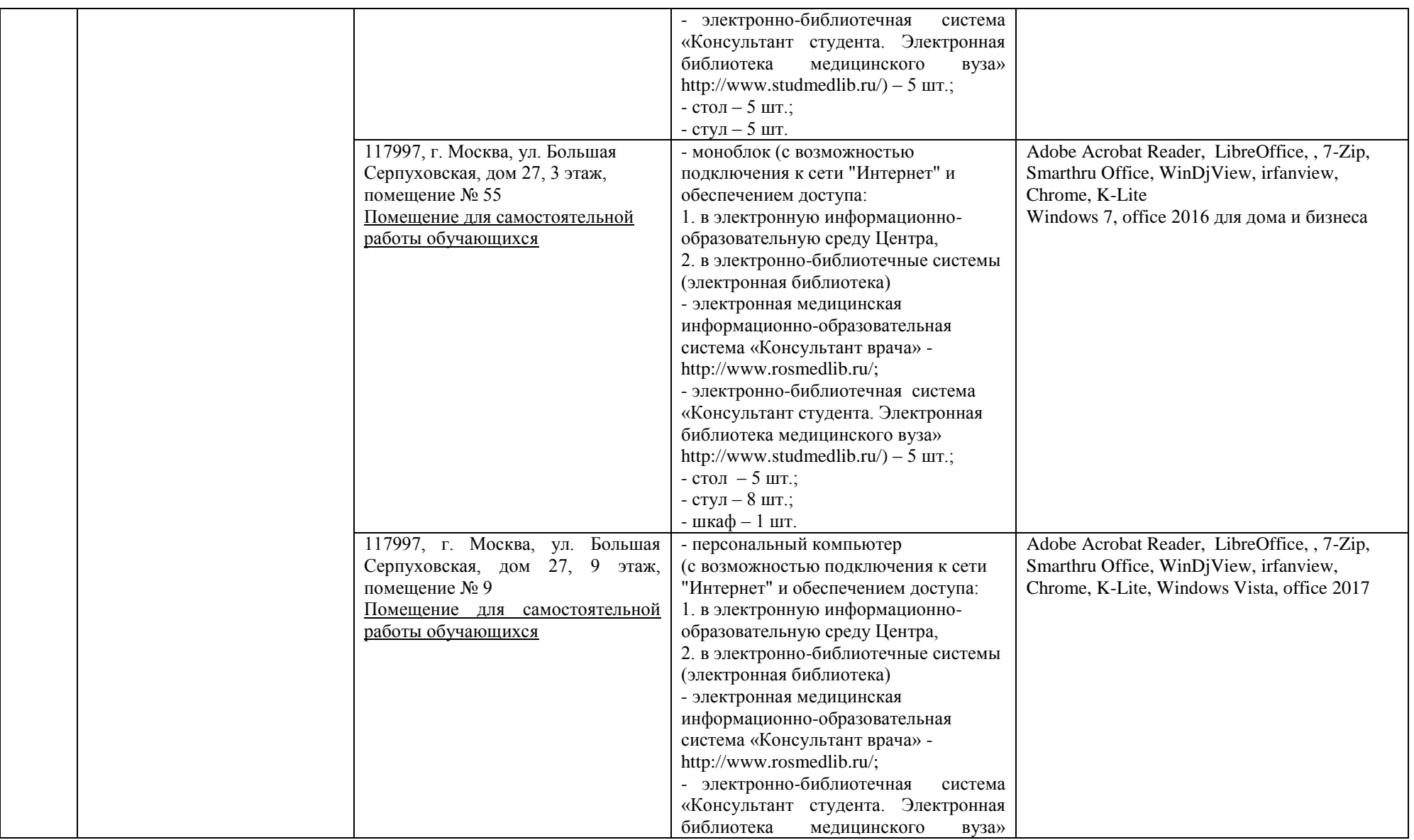

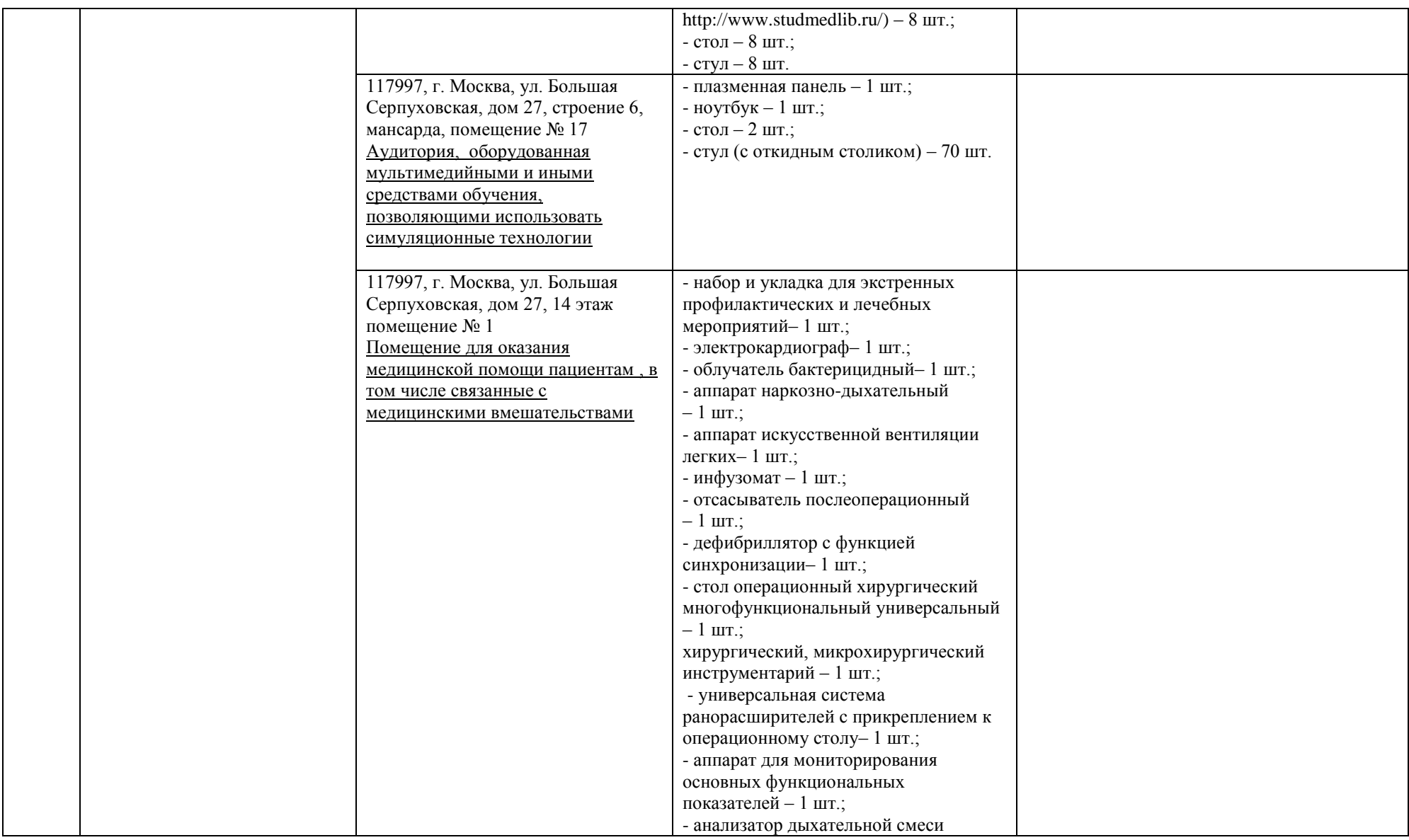

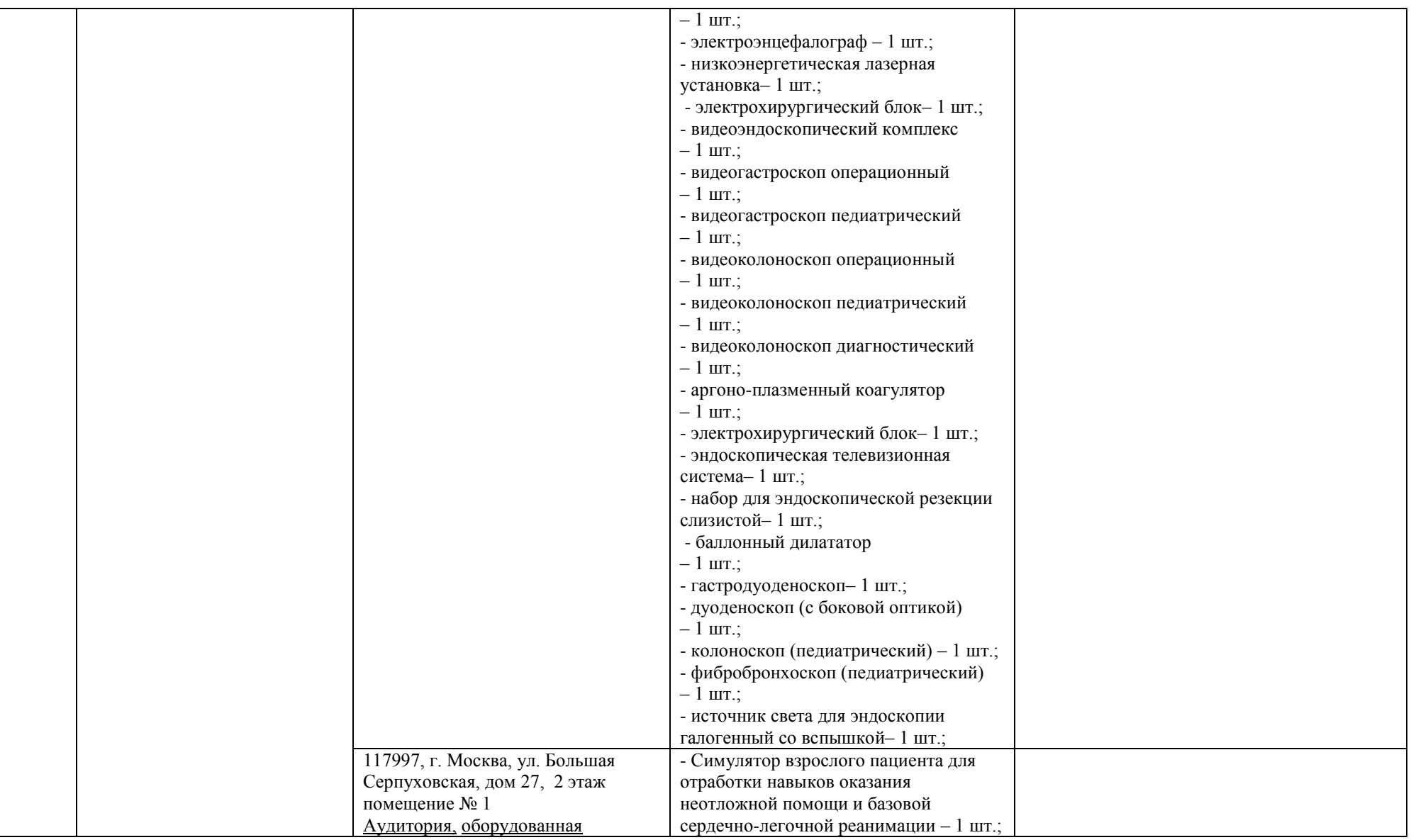

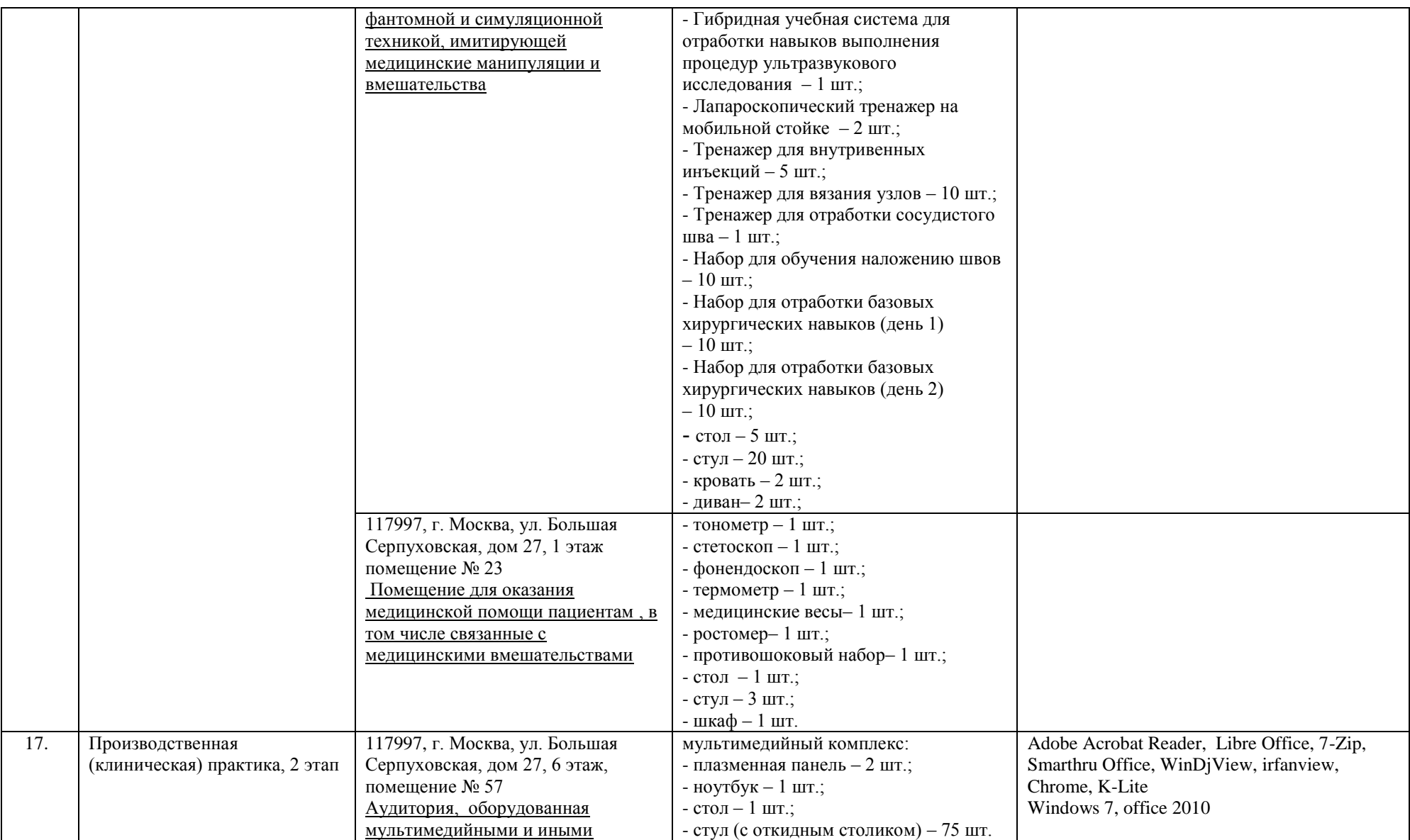

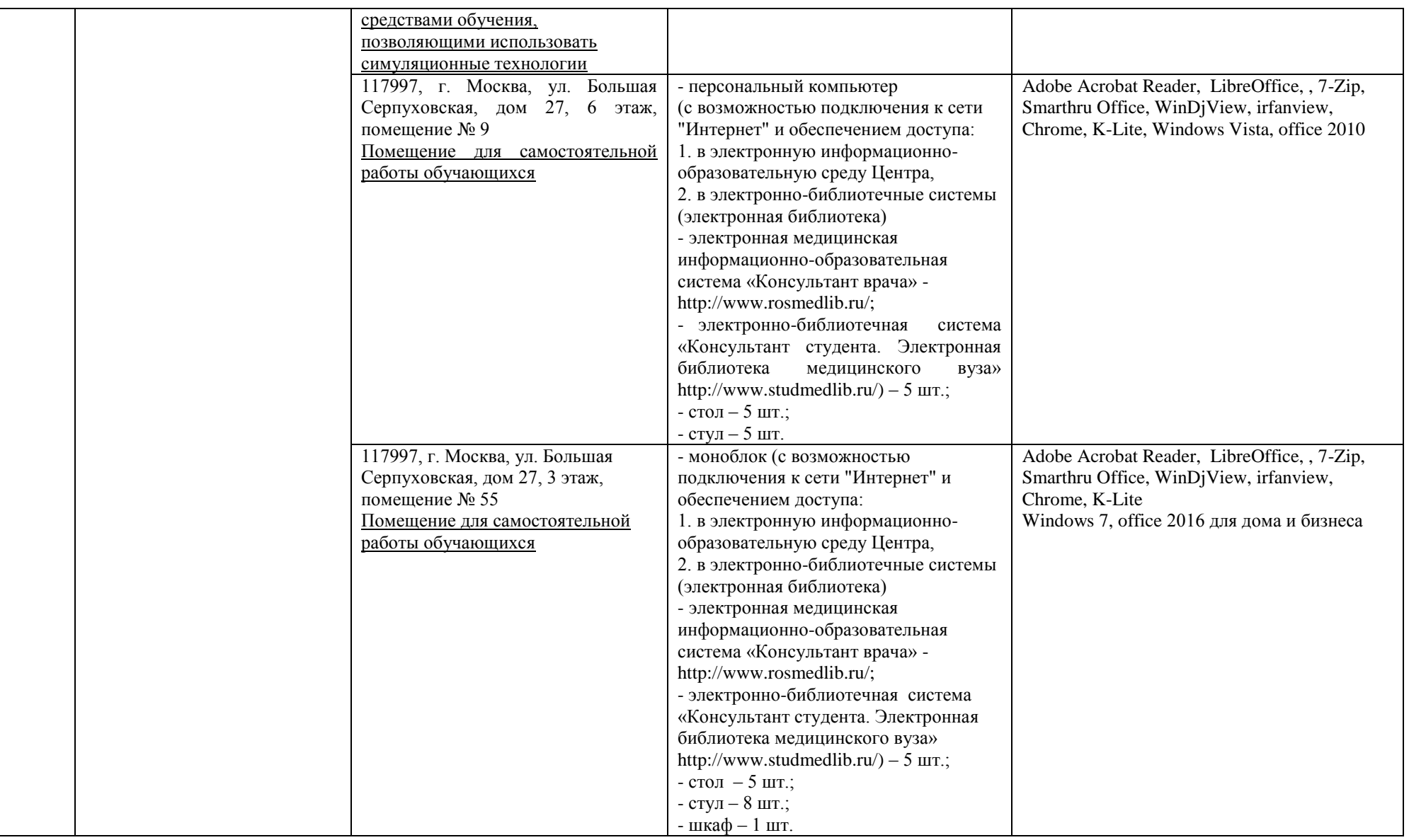

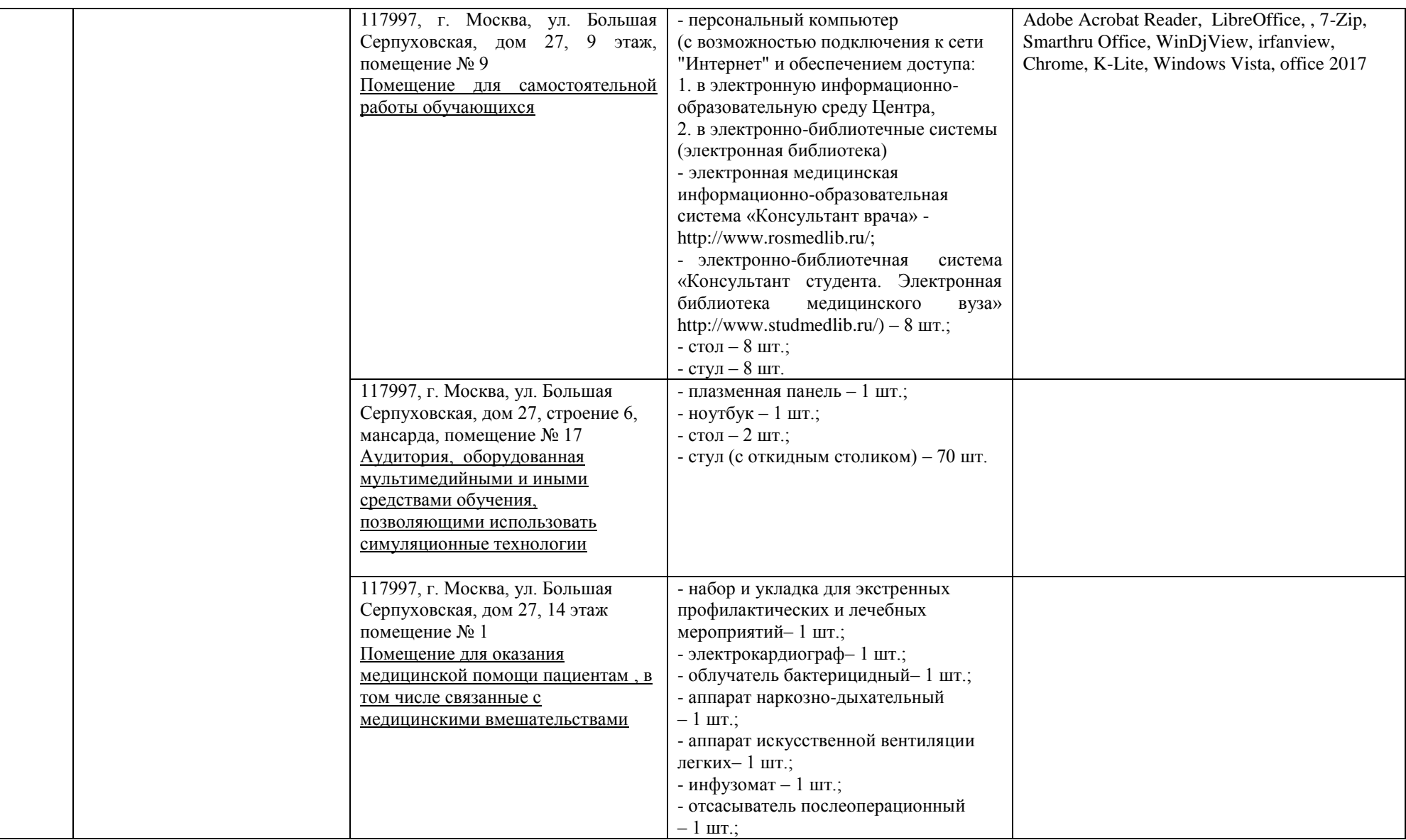

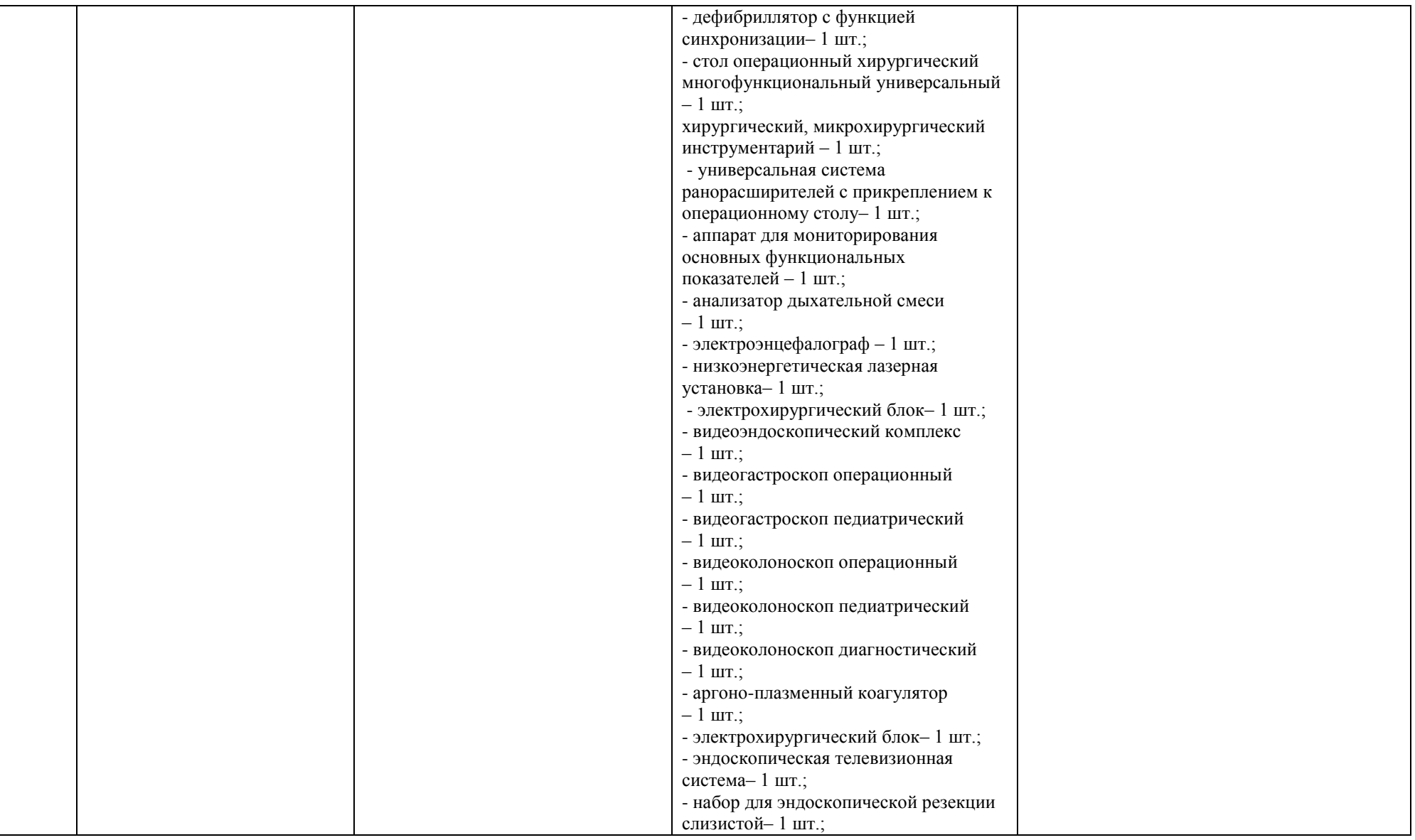

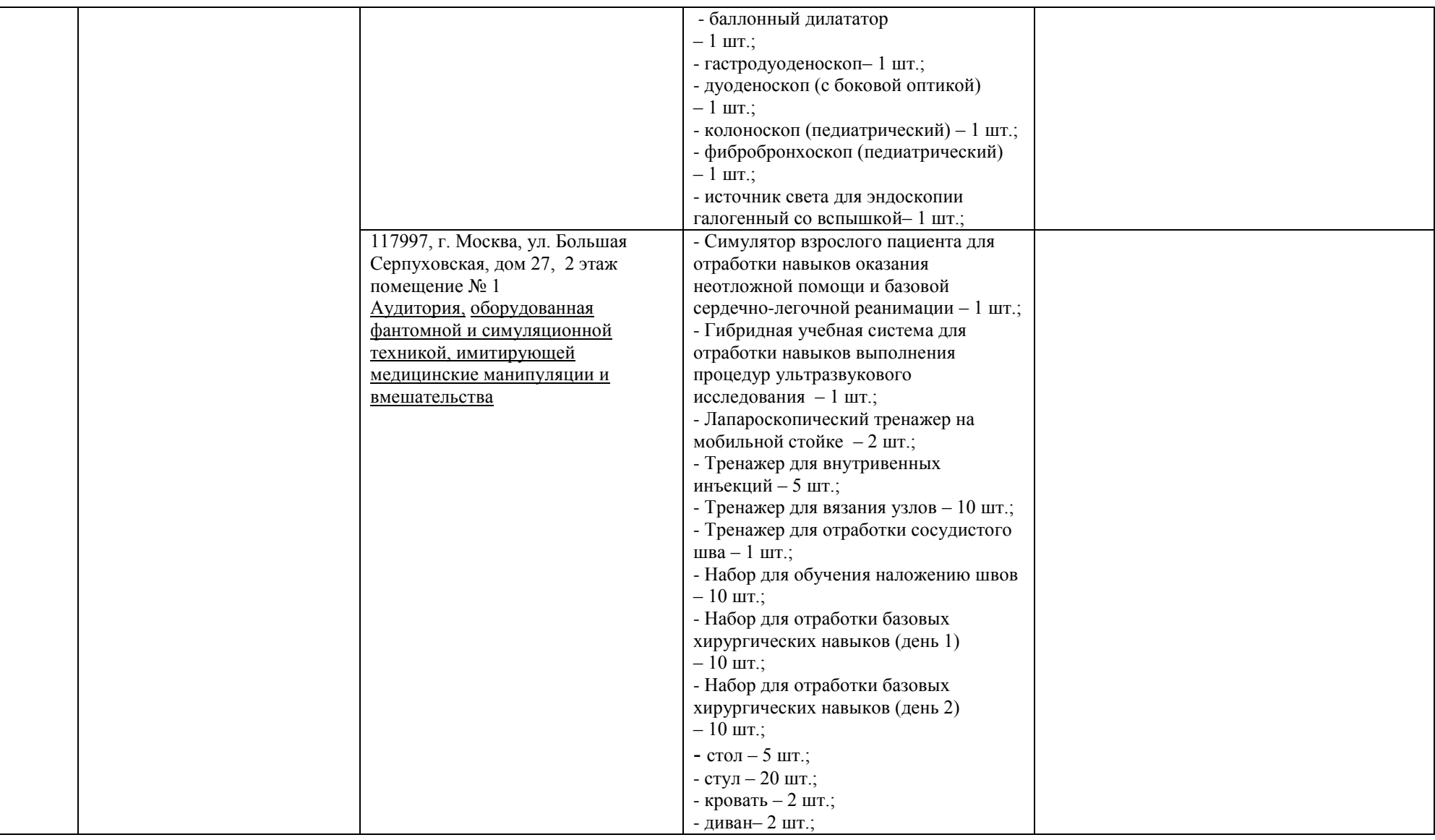

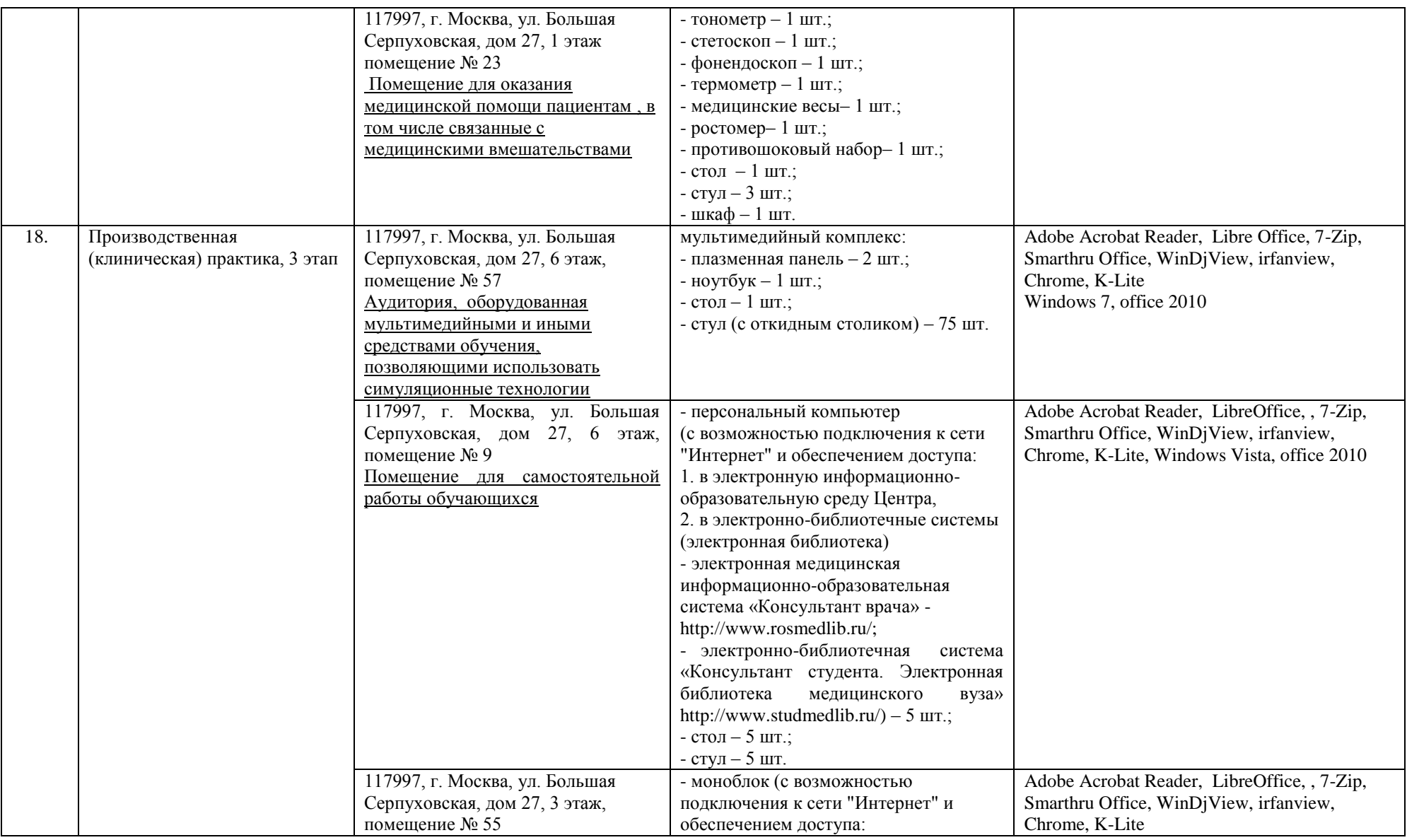

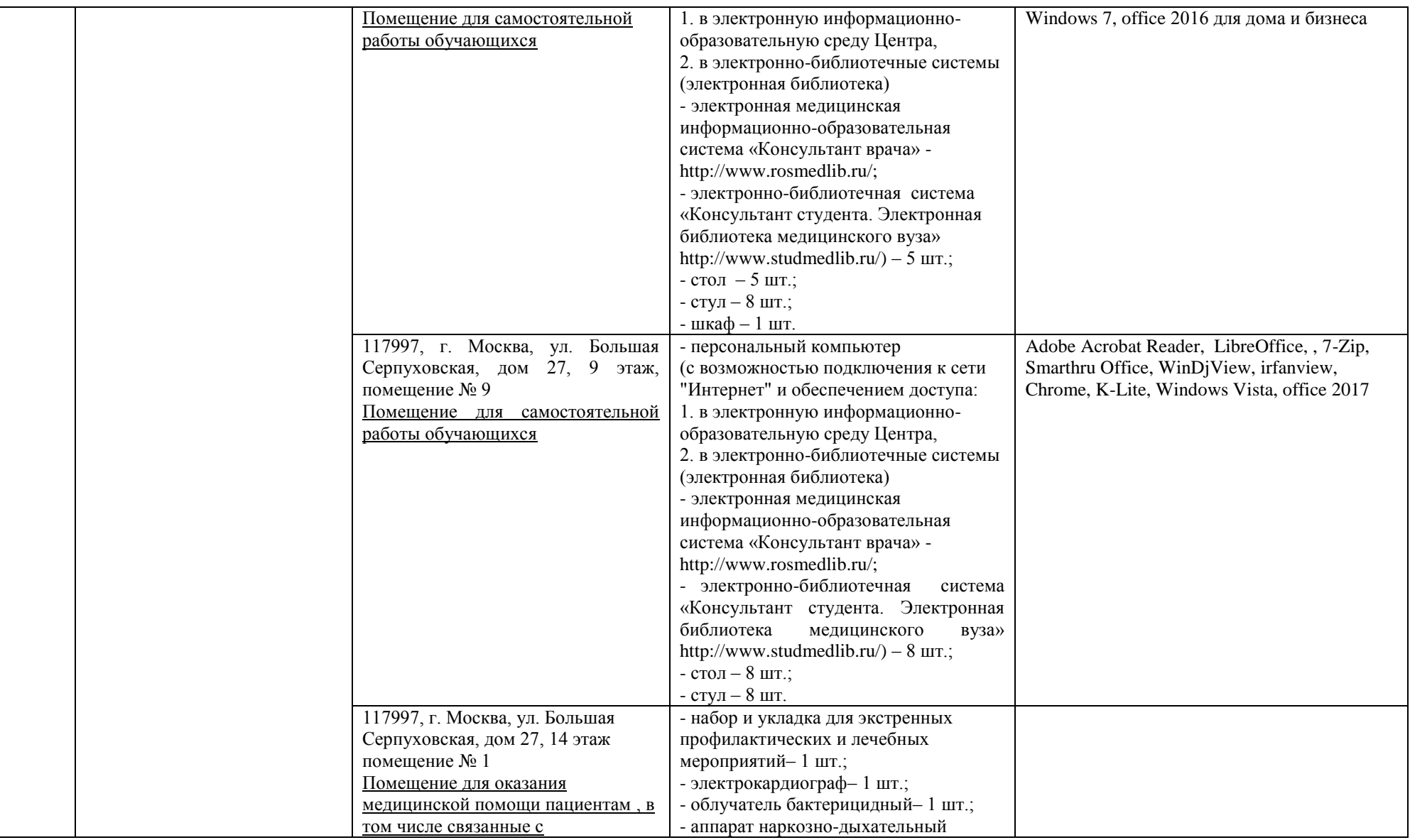

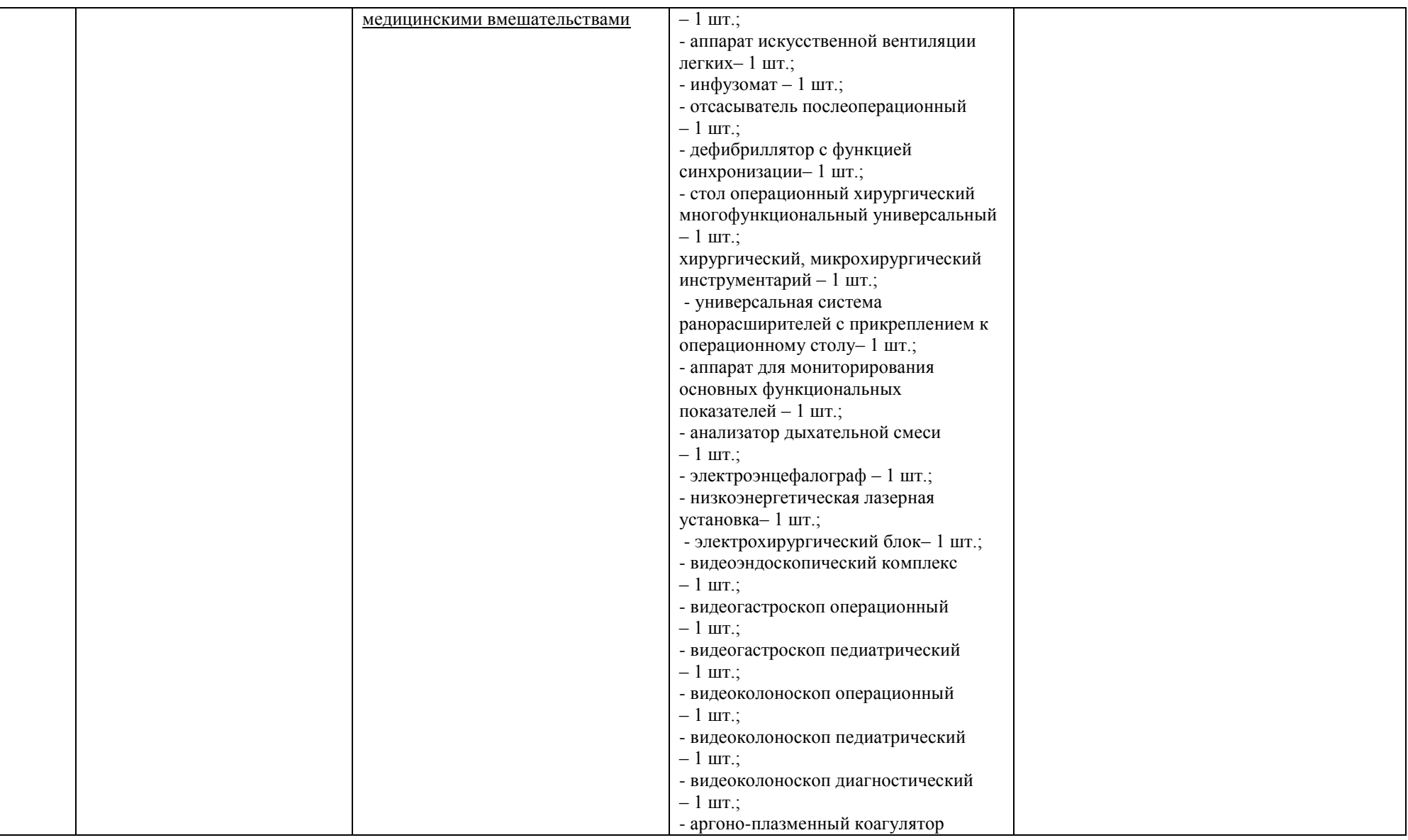

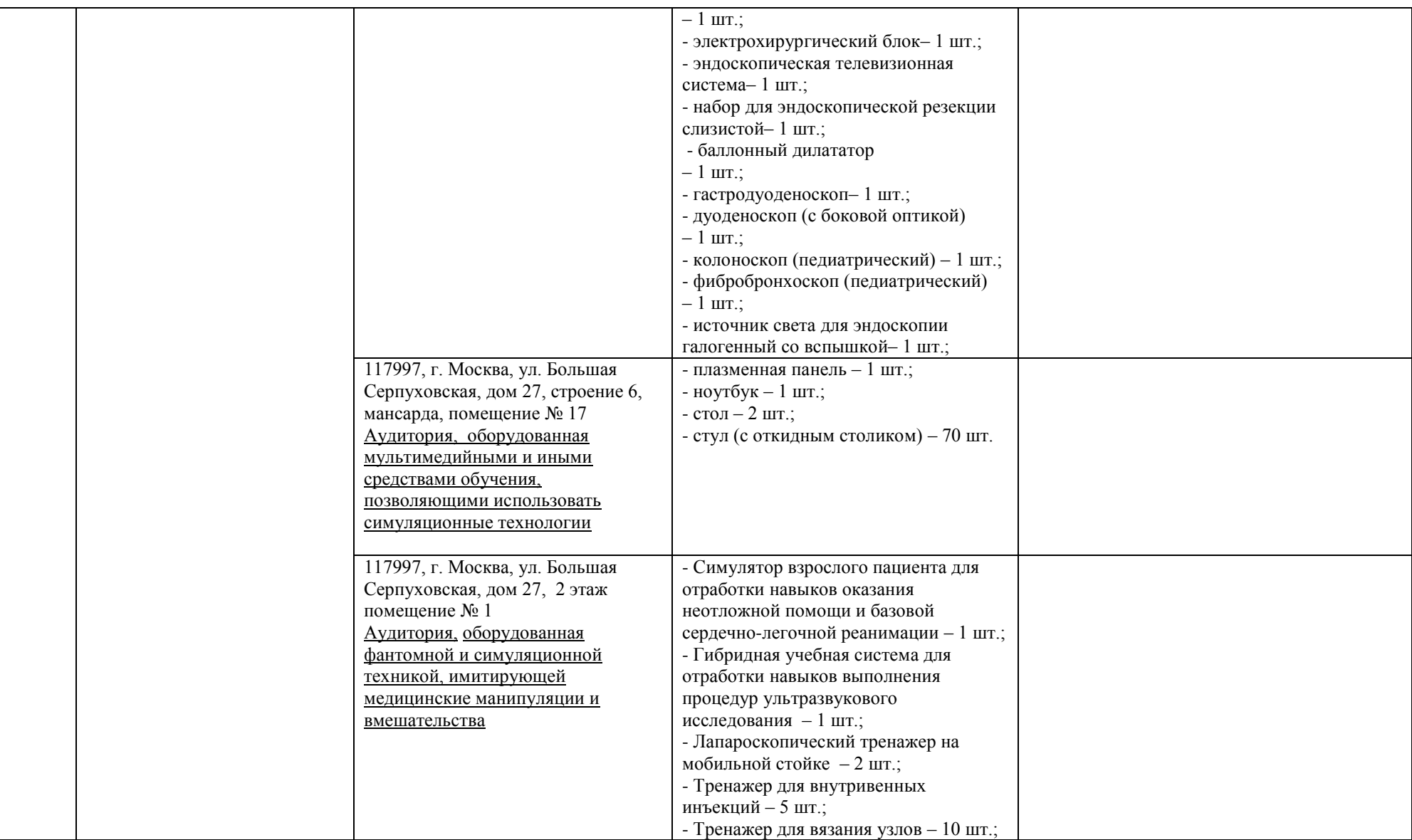

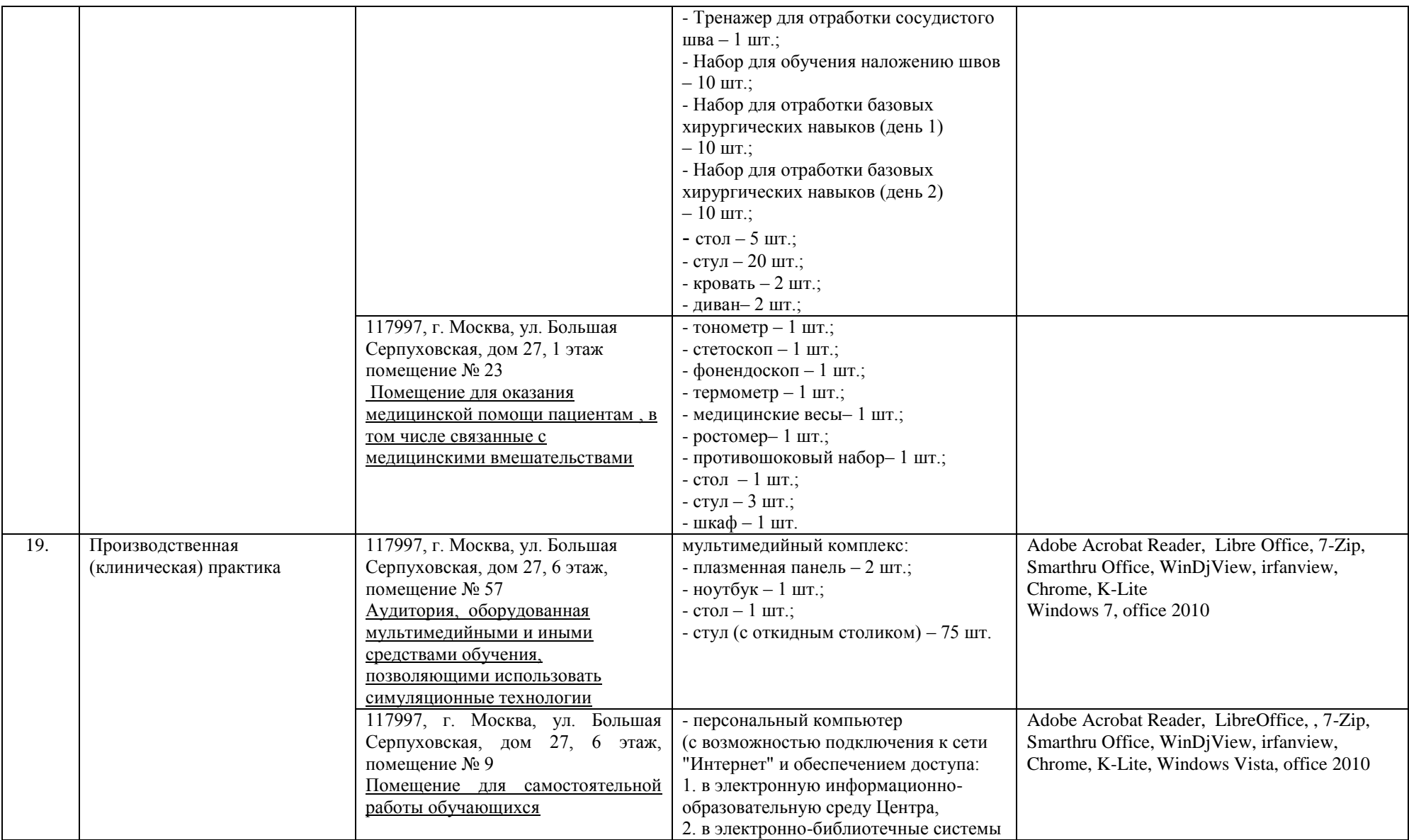

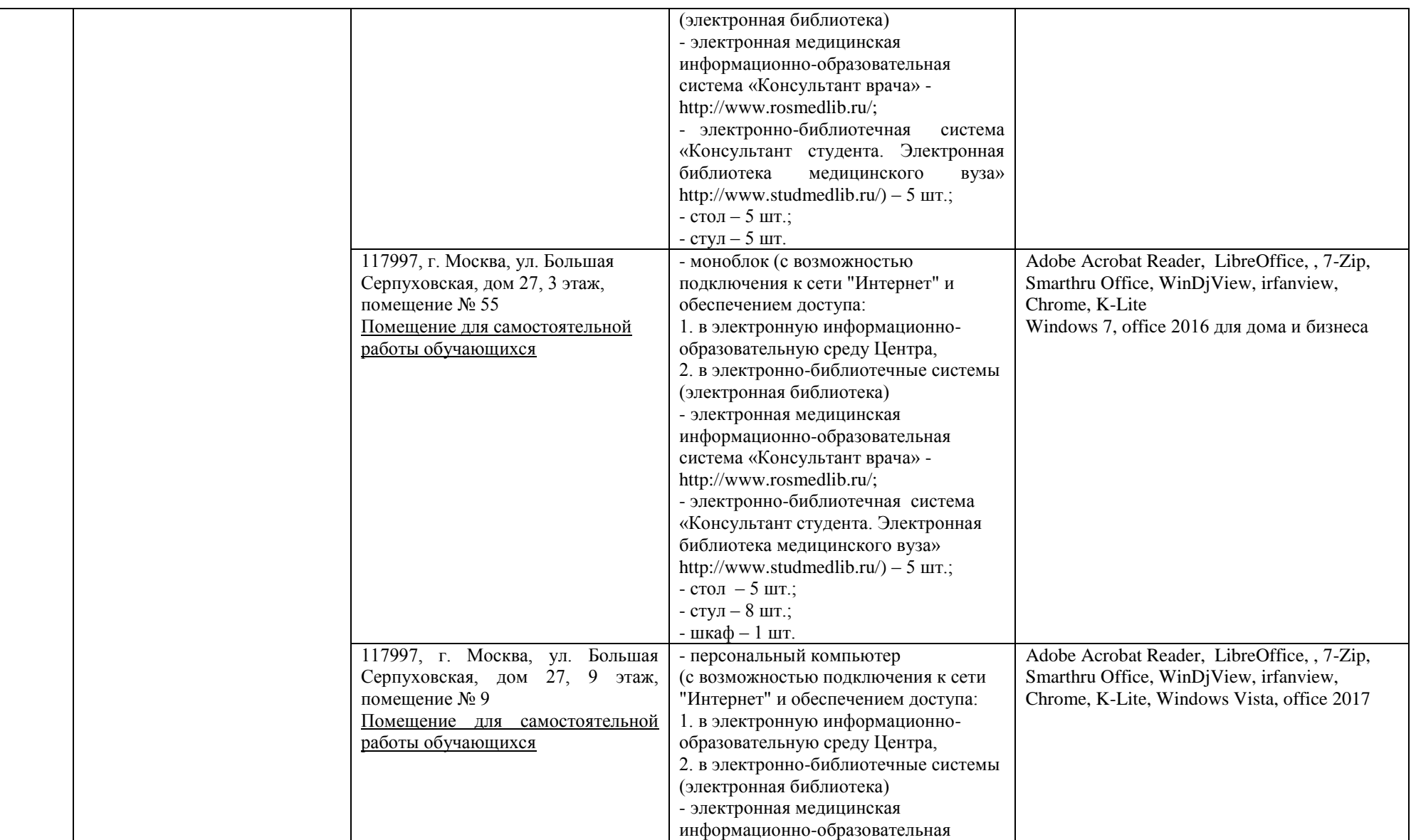

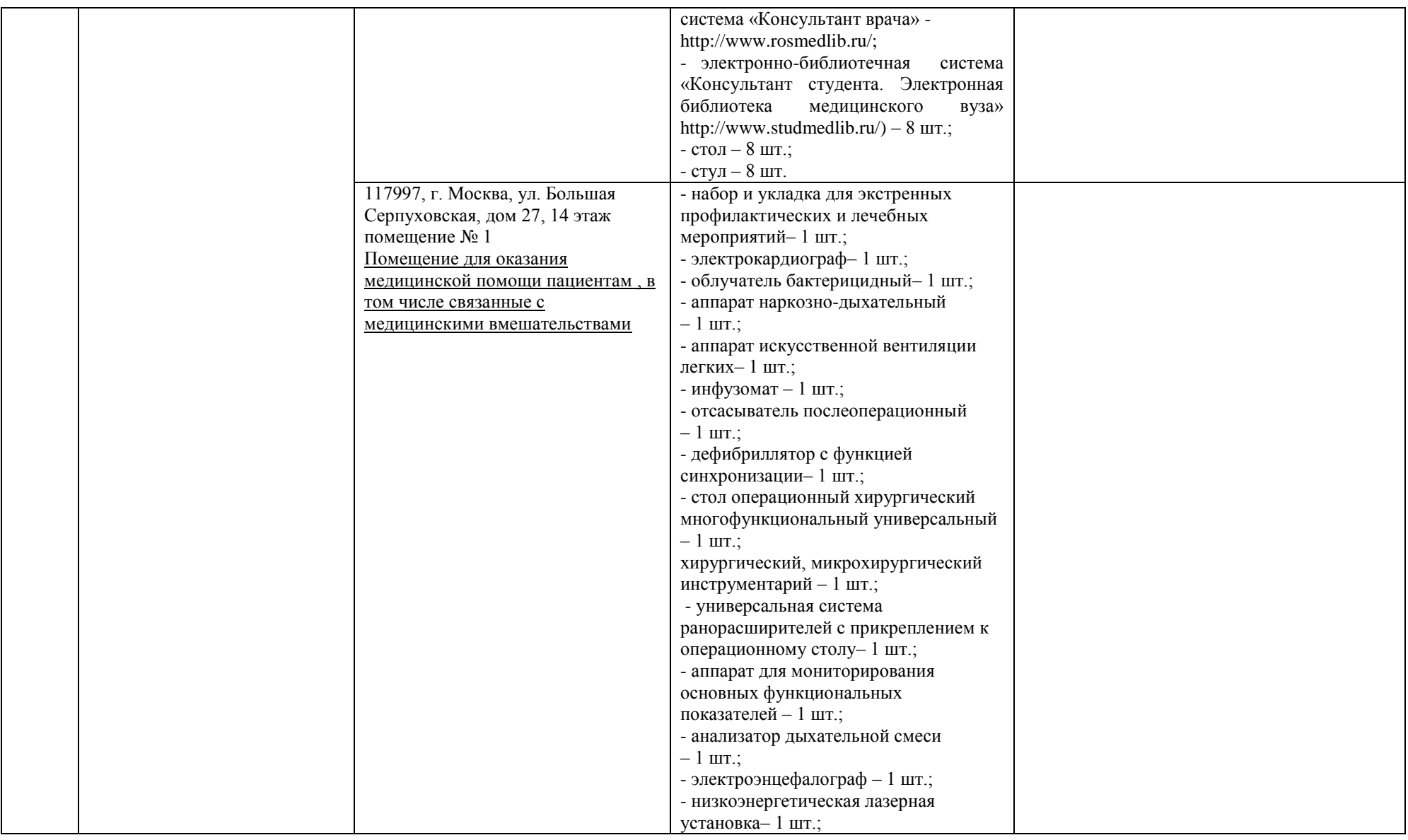

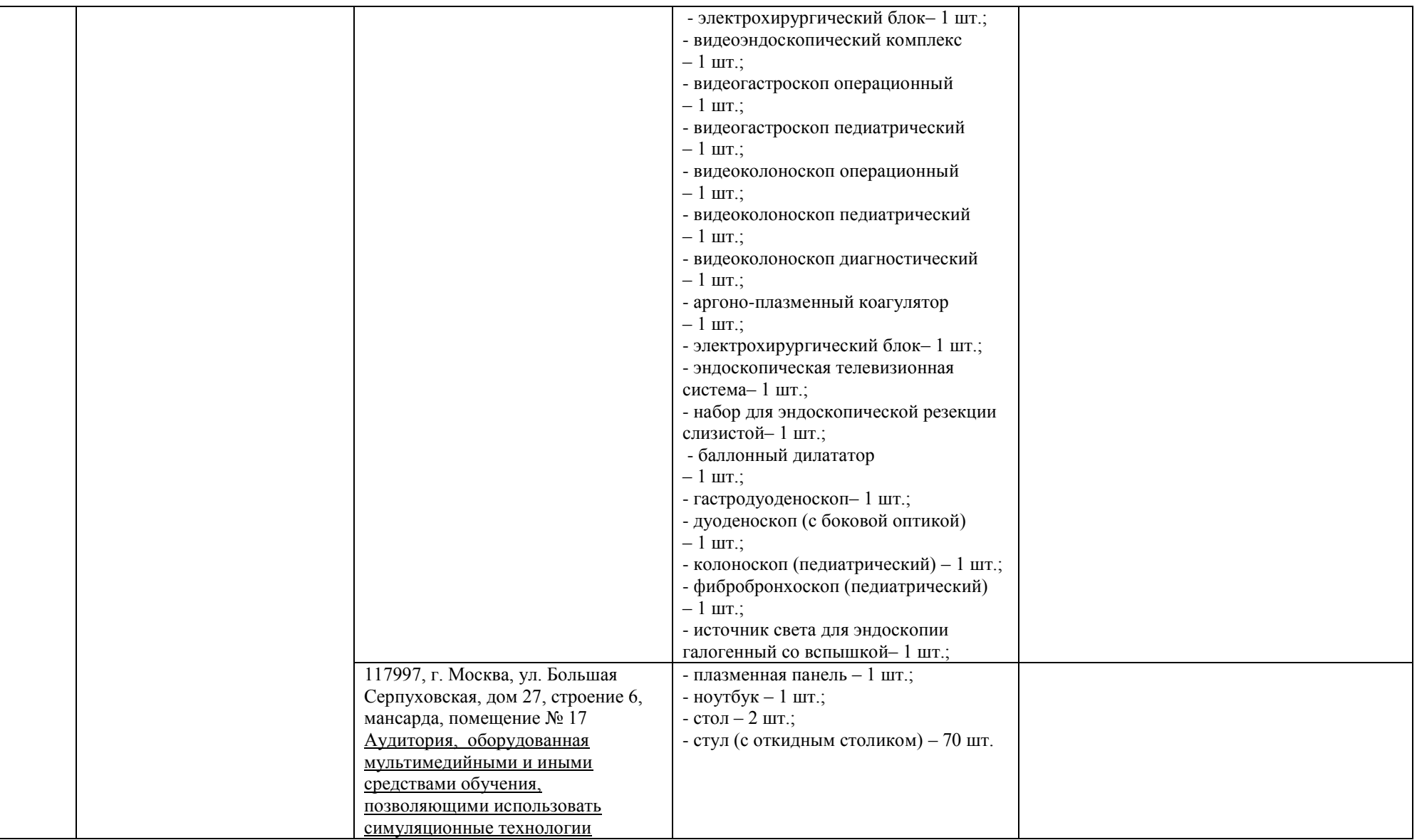

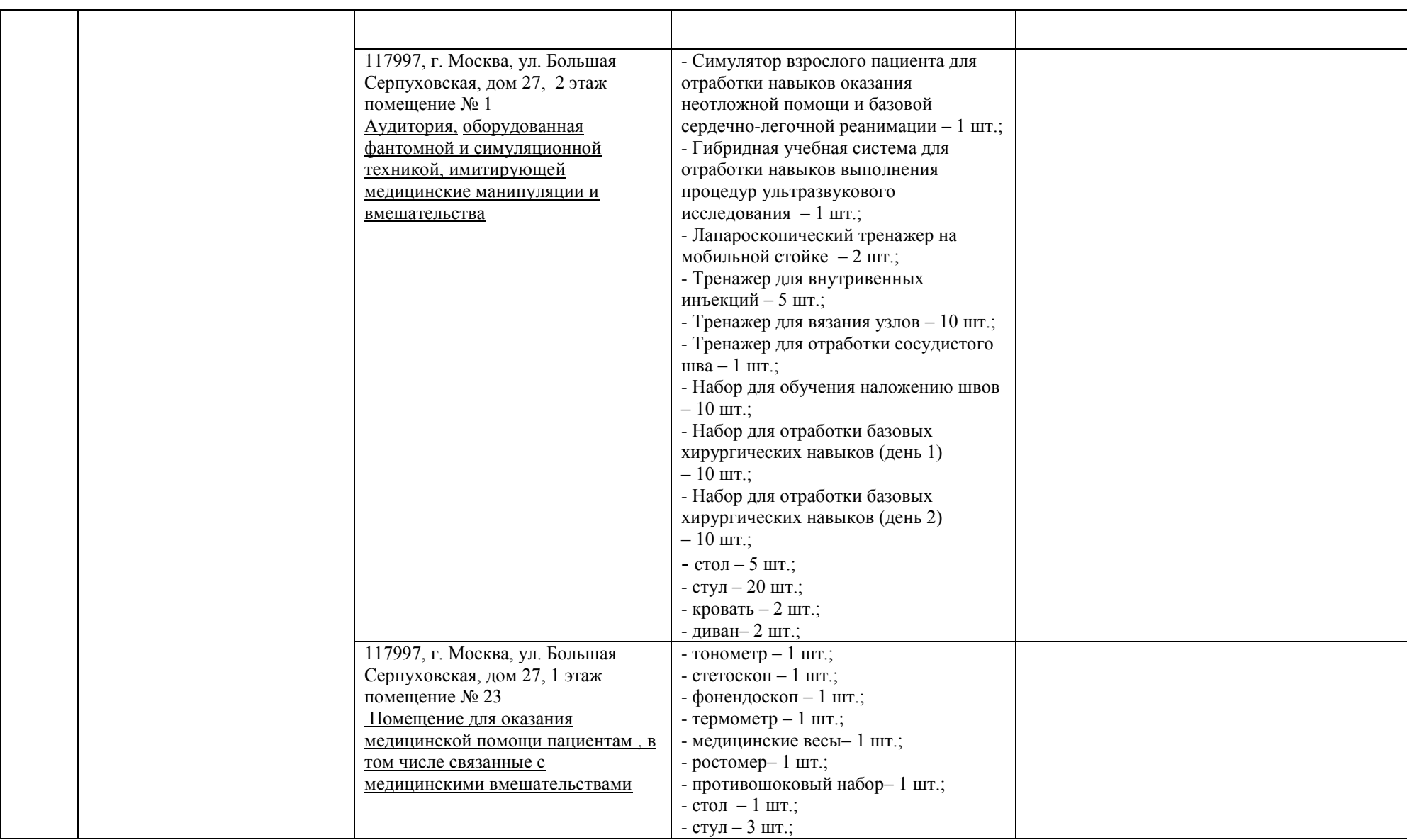

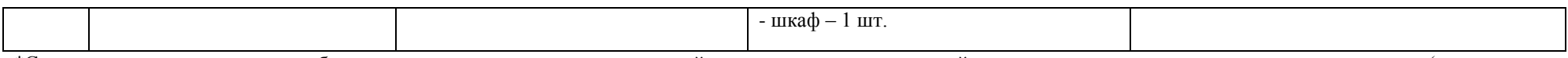

\*Специальные помещения - учебные аудитории для проведения занятий лекционного типа, занятий семинарского типа, курсового проектирования (выполнения курсовых работ), групповых и индивидуальных консультаций, текущего контроля и промежуточной аттестации, а также помещения для самостоятельной работы.

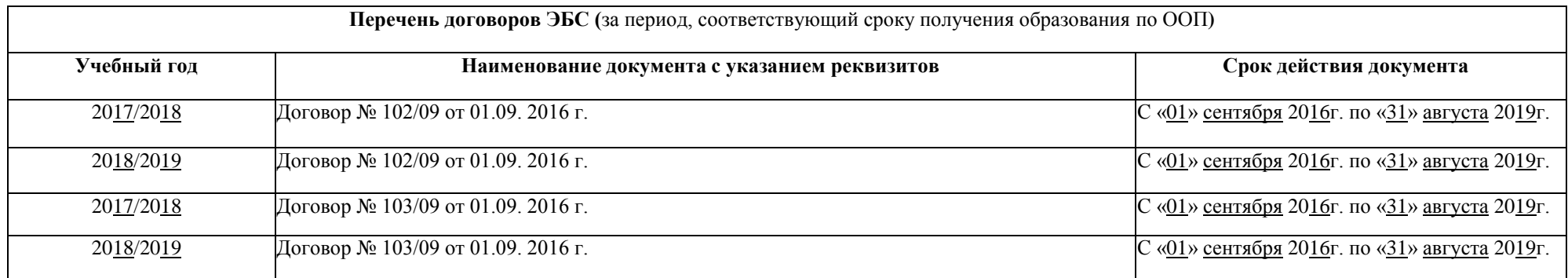

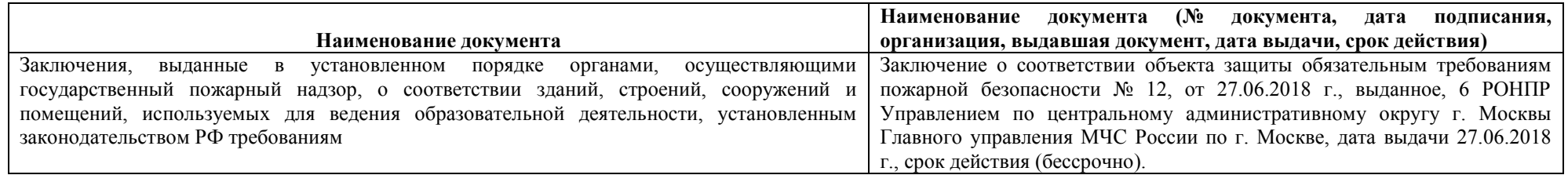